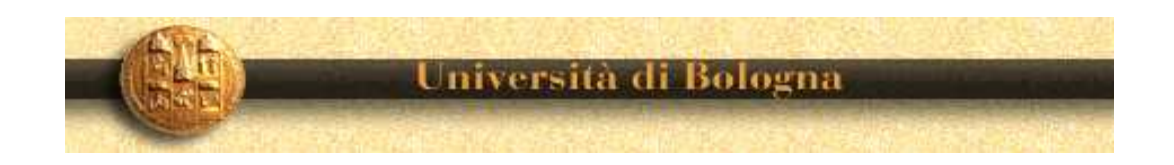

# Recent developments in Krylov Subspace Methods for Scientific Computations

# V. Simoncini

Dipartimento di Matematica and CIRSA, Bologna valeria@dm.unibo.it

# The Problem

$$
Ax = b \qquad \text{or} \quad AX = B, \quad B = [b_1, \dots, b_s]
$$

$$
A \in \mathbb{C}^{n \times n}
$$
, *B* full column rank,  $s \ll n$ 

- $\bullet$   $A$  large and sparse
- $\bullet$   $A$  large and structured: blocks, banded, ...
- A functional:  $A = CS^{-1}D$ , preconditioned, integral, ...
- $\bullet$  ....

#### The Problem

$$
Ax = b \qquad \text{or} \quad AX = B, \quad B = [b_1, \dots, b_s]
$$

$$
A \in \mathbb{C}^{n \times n}
$$
, *B* full column rank,  $s \ll n$ 

- $\bullet$   $A$  large and sparse
- $\bullet$   $A$  large and structured: blocks, banded, ...
- A functional:  $A = CS^{-1}D$ , preconditioned, integral, ...

• ....

The solution approach. Generate sequence of approximate solutions:

$$
\{x_0, x_1, x_2, \ldots\}, \qquad x_k \to_{k \to \infty} x
$$

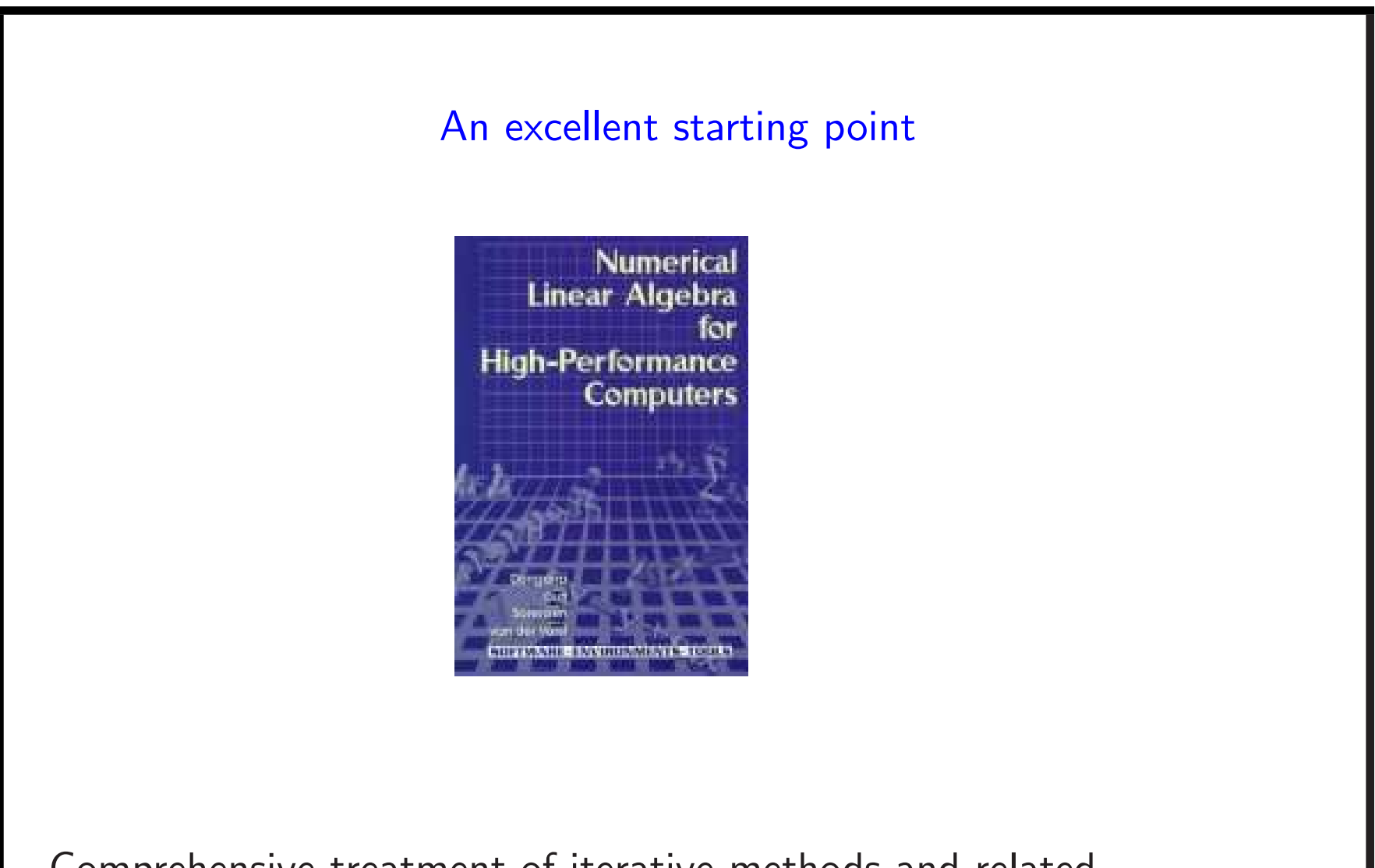

Comprehensive treatment of iterative methods and related computational aspects

Relevant Bibliographic Pointer

V. Simoncini and D. B. Szyld

Recent developments in Krylov Subspace Methods for linear systems

Numerical Linear Algebra with Appl., v. 14, n.1 (2007), pp.1-59.

The ideal case:  $A = A^*$  Hermitian, A positive definite

# Classical Conjugate Gradient:

Given  $x_0$ . Set  $r_0 = b - Ax_0$ ,  $p_0 = r_0$ for  $i = 0, 1, ...$  $\alpha_i = \frac{r_i^* r_i}{r_i^* A_r}$  $p_i^\ast A p_i$  $x_{i+1} = x_i + p_i \alpha_i$  $r_{i+1} = r_i - Ap_i\alpha_i$  $\beta_{i+1} = \frac{r_{i+1}^* Ap_i}{n^*Ap_i}$  $p_i^\ast A p_i$  $p_{i+1} = r_i + p_i \beta_{i+1}$ end

At each iteration: 1 Mxv, 3 -axpys, 2 -dots

## The Conjugate Gradient. Implementation aspects

for 
$$
k = 0, 1, ...
$$
  
\n
$$
\alpha_k = \frac{r_k^* r_k}{p_k^* A p_k}
$$
\n
$$
x_{k+1} = x_k + p_k \alpha_k
$$
\n
$$
r_{k+1} = r_k - A p_k \alpha_k
$$
\n
$$
\beta_{k+1} = \frac{r_{k+1}^* A p_k}{p_k^* A p_k}
$$
\n
$$
p_{k+1} = r_k + p_k \beta_{k+1}
$$

end

- $^\ast$  Reduced latency when computing  $Ap_k$
- \* -dots: 2 Synchronization points.
- $^{\boldsymbol *}$   $x_k$  updated only periodically:  $x_{k+1} = x_{k-\ell} + [p_{k-\ell},\ldots,p_k] \boldsymbol{\alpha}_k$

Rich literature on HPC with Conjugate Gradient

The Block Conjugate Gradient. Implementation aspects  
\n
$$
R_0 = B - AX_0, P_0 = R_0 \in \mathbb{C}^{n \times s}
$$
\nfor  $k = 0, 1, ...$   
\n
$$
\alpha_k = (P_k^* A P_k)^{-1} (R_k^* R_k) \in \mathbb{C}^{s \times s}
$$
\n
$$
X_{k+1} = X_k + P_k \alpha_k
$$
\n
$$
R_{k+1} = R_k - A P_k \alpha_k
$$
\n
$$
\beta_{k+1} = (P_k^* A P_k)^{-1} (R_{k+1}^* A P_k) \in \mathbb{C}^{s \times s}
$$
\n
$$
P_{k+1} = R_k + P_k \beta_{k+1}
$$

end

- \* Higher data locality associated with  $AP_k$
- \* Rich in BLAS3 computations

It might be worth even for  $Ax=b$ 

- A normal,  $AA^* = A^*A$
- A (highly) non-normal,  $||AA^* A^*A|| \gg 0$
- $\bullet$   $A$  "Hermitian" in disguise:

- A normal,  $AA^* = A^*A$
- A (highly) non-normal,  $||AA^* A^*A|| \gg 0$
- $\bullet$   $A$  "Hermitian" in disguise:
	- $\star$   $A = M + \sigma I$ ,  $\sigma \in \mathbb{C}$ ,  $M \in \mathbb{R}^{n \times n}$  symmetric

- A normal,  $AA^* = A^*A$
- A (highly) non-normal,  $||AA^* A^*A|| \gg 0$
- $\bullet$   $A$  "Hermitian" in disguise:
	- $\star A = M + \sigma I, \ \sigma \in \mathbb{C}, M \in \mathbb{R}^{n \times n}$  symmetric
	- $\star A = M + \sigma H$ ,  $\sigma \in \mathbb{C}$ ,  $M, H \in \mathbb{R}^{n \times n}$  symmetric

- A normal,  $AA^* = A^*A$
- A (highly) non-normal,  $||AA^* A^*A|| \gg 0$
- $\bullet$   $A$  "Hermitian" in disguise:
	- $\star A = M + \sigma I, \ \sigma \in \mathbb{C}, M \in \mathbb{R}^{n \times n}$  symmetric
	- $\star A = M + \sigma H$ ,  $\sigma \in \mathbb{C}$ ,  $M, H \in \mathbb{R}^{n \times n}$  symmetric
	- ★ There exists nonsing. Herm.  $H \in \mathbb{C}^{n \times n}$  such that  $HA = A^*H$ , e.g. M, C Hermitian

$$
A = \begin{bmatrix} M & B \\ -B^* & C \end{bmatrix}, \quad H = \begin{bmatrix} I & \\ & -I \end{bmatrix},
$$

- A normal,  $AA^* = A^*A$
- A (highly) non-normal,  $||AA^* A^*A|| \gg 0$
- $\bullet$  A "Hermitian" in disguise:
	- $\star A = M + \sigma I$ ,  $\sigma \in \mathbb{C}$ ,  $M \in \mathbb{R}^{n \times n}$  symmetric
	- $\star A = M + \sigma H$ ,  $\sigma \in \mathbb{C}$ ,  $M, H \in \mathbb{R}^{n \times n}$  symmetric
	- ★ There exists nonsing. Herm.  $H \in \mathbb{C}^{n \times n}$  such that  $HA = A^*H$ , e.g. M, C Hermitian

$$
A = \begin{bmatrix} M & B \\ -B^* & C \end{bmatrix}, \quad H = \begin{bmatrix} I & \\ & -I \end{bmatrix},
$$

 $\star Ax = b \Leftrightarrow A^*Ax = A^*b$  (not recommended in general...)

# **Outline**

- What is the problem with  $A$  non-Hermitian?
- How to handle "Symmetry in disguise"
- Non-normal (non-Hermitian) case
	- $\star$  Long-term recurrences and their problems in HPC
	- $\star$  Living with them  $\Rightarrow$  Restarted, truncated, flexible
	- $\star$  Making it without  $\Rightarrow$  short-term recurrences
- Tricks for all platforms

What goes "wrong" with A non-Hermitian. I  ${x_k}$ , with  $x_k \in x_0 + K_k(A, r_0) = \text{span}\{r_0, Ar_0, \ldots, A^{k-1}r_0\}$ Let  $V_k = [v_1, \ldots, v_k]$  be a (orthogonal) basis of  $K_k(A, r_0)$ . Then  $x_k = x_0 + V_k y_k, \quad y_k \in \mathbb{C}^k$ 

A condition is required to specify  $y_k$ .

What goes "wrong" with  $A$  non-Hermitian. I  ${x_k}$ , with  $x_k \in x_0 + K_k(A, r_0) = \text{span}\{r_0, Ar_0, \ldots, A^{k-1}r_0\}$ Let  $V_k = [v_1, \ldots, v_k]$  be a (orthogonal) basis of  $K_k(A, r_0)$ . Then  $x_k = x_0 + V_k y_k, \quad y_k \in \mathbb{C}^k$ 

A condition is required to specify  $y_k$ . For instance:

$$
r_k := b - Ax_k = r_0 - AV_ky_k \quad \perp \quad K_k(A, r_0) \qquad V_k^*r_k = 0
$$

so that

 $0 = V_k^* r_k = V_k^* r_0 - V_k^* A V_k y_k \Leftrightarrow y_k \ s.t. \ (V_k^* A V_k) y_k = V_k^* r_0$ 

What goes "wrong" with  $A$  non-Hermitian. I  ${x_k}$ , with  $x_k \in x_0 + K_k(A, r_0) = \text{span}\{r_0, Ar_0, \ldots, A^{k-1}r_0\}$ Let  $V_k = [v_1, \ldots, v_k]$  be a (orthogonal) basis of  $K_k(A, r_0)$ . Then  $x_k = x_0 + V_k y_k, \quad y_k \in \mathbb{C}^k$ 

A condition is required to specify  $y_k$ . For instance:

$$
r_k := b - Ax_k = r_0 - AV_ky_k \quad \perp \quad K_k(A, r_0) \qquad V_k^*r_k = 0
$$

so that

 $0 = V_k^* r_k = V_k^* r_0 - V_k^* A V_k y_k \Leftrightarrow y_k \ s.t. \ (V_k^* A V_k) y_k = V_k^* r_0$ 

**Hence** 

$$
x_k = x_0 + V_k (V_k^* A V_k)^{-1} V_k^* r_0 \qquad \text{with} \quad V_k^* r_0 = e_1 \|r_0\|
$$

And:  $V_k^* A V_k$  upper Hessenberg (Gram-Schmidt procedure to build  $V_k$ )

What goes "wrong" with  $A$  non-Hermitian. II If  $A$  were  $\operatorname{\mathsf{Hpd}}\quad\Rightarrow\quad V_k^*AV_k$  also  $\operatorname{\mathsf{Hpd}}\quad\Rightarrow\quad$  tridiagonal  $V_k^* A V_k = L_k L_k^*$  $\stackrel{*}{_k}\quad \quad L_k$  bidiagonal  $x_k = x_0 + V_k L_k^{-*} L_k^{-1}$  $\frac{-1}{k}e_1\|r_0\|$  $= x_0 + V_{k-1} L_{k-1}^{-*} L_{k-1}^{-1}$  $\frac{-1}{k-1}e_1\|r_0\|+p_k\alpha_k$  $= x_{k-1} + p_k \alpha_k$ 

with  $p_k \in \mathsf{span}\{v_{k-1},v_k\}$ 

(development underlying Conjugate Gradient)

What goes "wrong" with  $A$  non-Hermitian. II If  $A$  were  $\operatorname{\mathsf{Hpd}}\quad\Rightarrow\quad V_k^*AV_k$  also  $\operatorname{\mathsf{Hpd}}\quad\Rightarrow\quad$  tridiagonal  $V_k^* A V_k = L_k L_k^*$  $\stackrel{*}{_k}\quad \quad L_k$  bidiagonal  $x_k = x_0 + V_k L_k^{-*} L_k^{-1}$  $\frac{-1}{k}e_1\|r_0\|$  $= x_0 + V_{k-1} L_{k-1}^{-*} L_{k-1}^{-1}$  $\frac{-1}{k-1}e_1\|r_0\|+p_k\alpha_k$  $= x_{k-1} + p_k \alpha_k$ 

with  $p_k \in \mathsf{span}\{v_{k-1},v_k\}$ 

(development underlying Conjugate Gradient)

 $\overline{A}$  non-Hermitian  $\Rightarrow V_k^* A V_k$  only upper Hessenberg  $p_k \in \mathsf{span}\{v_1, \dots, v_k\}$ 

—————————————-

What goes "wrong" with  $A$  non-Hermitian. III

$$
x_k = x_{k-1} + p_k \alpha_k, \quad p_k \in \text{span}\{v_1, \dots, v_k\}
$$

with  $\{v_1,\ldots,v_k\}$  orthogonal basis

# **Alternatives**

- Give up orthogonal basis,  $V_k^*$  $\bar{V}_k^*V_k=I_k$
- Give up optimality condition, e.g.  $r_k \perp K_k(A,r_0)$
- Resume symmetry

## Symmetry in disguise

Case 1:  $A = M + \sigma I$ ,  $M \in \mathbb{R}^{n \times n}$ ,  $\sigma \in \mathbb{C}$ 

 $\mathsf{Trick}\colon \qquad \quad \mathsf{replace}\ast(\mathsf{conj.}\,\, \mathsf{transp.})\,\,\mathsf{with}\,\, \top\,\,(\mathsf{transp.})$ 

 $A = A^\top$  complex symmetric

Apply CG with ⊤

Given  $x_0$ . Set  $r_0 = b - Ax_0$ ,  $p_0 = r_0$ for  $i=0,1,\ldots$  $\alpha_i = \frac{r_i^\top}{\top}$  $i$ <sup> $r_i$ </sup>  $\overline{p}_i^{\top} A p_i$  $x_{i+1} = x_i + p_i \alpha_i$  $r_{i+1} = r_i - Ap_i\alpha_i$ 

$$
\beta_{i+1} = \frac{r_{i+1}^{\top} A p_i}{p_i^{\top} A p_i}
$$

$$
p_{i+1} = r_i + p_i \beta_{i+1}
$$

end

...and Complex Symmetric Matrices

 $A = M + \sigma I$ : Apply CG with T

Properties:

- $V_k$  real:  $K_k(A, r_0) = K_k(A + \sigma I, r_0)$
- T does not define an inner product!

$$
\bullet \ \ V_k^\top A V_k = V_k^\top M V_k + \sigma I
$$

If  $\Im(\sigma) \neq 0$  then  $V_k^\top A V_k$  is nonsingular  $\Rightarrow$  No breakdown

The same code applies in case of any  $A$  complex symmetric  $(A=A^\top)$ 

# H-symmetry

A is H-Hermitian if there exists  $H \in \mathbb{C}^{n \times n}$  Hermitian, nonsingular s.t.

 $HA = A^*H$ 

(*H*-symmetric if  $HA = A^{\top}H$  with H is symmetric)

# H-symmetry

A is H-Hermitian if there exists  $H \in \mathbb{C}^{n \times n}$  Hermitian, nonsingular s.t.

 $HA = A^*H$ 

(H-symmetric if  $HA = A^{\top}H$  with H is symmetric)

If  $H$  is Hpd (and  $HA$  is also Hpd), use CG in the  $H$ -inner product: Given  $x_0$ . Set  $r_0 = b - Ax_0$ ,  $p_0 = r_0$ for  $i = 0, 1, ...$  $\alpha_i = \frac{r_i^* H r_i}{r_i^* H A r_i}$  $p_i^\ast\,HAp_i$  $x_{i+1} = x_i + p_i \alpha_i$  $r_{i+1} = r_i - Ap_i\alpha_i$  $\beta_{i+1} = \frac{r_{i+1}^* H A p_i}{r^* H A p_i}$  $p_i^\ast H A p_i$  $p_{i+1} = r_i + p_i \beta_{i+1}$ end

(H not Hpd  $\Rightarrow$  see later lecture)

# First Summary

Symmetry in disguise:

- Shifted matrices,  $A = M + \sigma I$ , M real symmetric
- Complex symmetric matrices
- $H$ -symmetric or  $H$ -Hermitian matrices

#### Long-term recurrences

$$
K_k(A, r_0) = \text{span}\{r_0, Ar_0, \dots, A^{k-1}r_0\}, \quad V_k \text{orth. basis}
$$

- 1. Arnoldi process :  $v_{k+1} \leftarrow Av_k \sum^k v_j h_{j,k}$ , that is  $k$  $i=1$ 
	- $AV_k = V_kH_k + h_{k+1,k}v_{k+1}e_k^* = V_{k+1}\underline{H}_k$   $(H_k = V_k^*AV_k)$
- 2.  $x_k = x_0 + V_k y_k$

# Long-term recurrences

$$
K_k(A, r_0) = \text{span}\{r_0, Ar_0, \dots, A^{k-1}r_0\}, \quad V_k \text{orth. basis}
$$

1. Arnoldi process :  $v_{k+1} \leftarrow Av_k - \sum^k v_j h_{j,k}$ , that is  $k$  $i=1$ 

$$
AV_k = V_k H_k + h_{k+1,k} v_{k+1} e_k^* = V_{k+1} \underline{H}_k \qquad (H_k = V_k^* A V_k)
$$

2.  $x_k = x_0 + V_k y_k$ 

• GMRES. Particular Petrov-Galerkin condition:

$$
r_k \perp AK_k \Rightarrow y_k \text{ s.t. } \min_y \|r_0 - AV_ky\|
$$

• FOM. Galerkin condition:  $(H_k$  nonsingular)

$$
r_k \perp K_k \Rightarrow y_k \text{ s.t. } H_k y = e_1 \|r_0\|
$$

$$
||r_0 - AV_ky|| = ||V_{k+1}e_1||r_0|| - V_{k+1}\underline{H}_ky|| = ||e_1||r_0|| - \underline{H}_ky||
$$
  

$$
\underline{H}_k = \begin{bmatrix} \underline{H}_{k-1} & h \\ 0 & h_{k+1,k} \end{bmatrix} = \begin{bmatrix} \times & \times & \cdots & \times \\ 0 & \times & \cdots & \times \\ 0 & 0 & \cdots & \times \\ 0 & 0 & 0 & \times \end{bmatrix}
$$

$$
\text{GMRES and HPC}
$$
\n
$$
||r_0 - AV_ky|| = ||V_{k+1}e_1||r_0|| - V_{k+1}H_ky|| = ||e_1||r_0|| - H_ky||
$$
\n
$$
\underline{H}_k = \begin{bmatrix} \underline{H}_{k-1} & h \\ 0 & h_{k+1,k} \end{bmatrix} = \begin{bmatrix} \times & \times & \cdots & \times \\ \times & \times & \cdots & \times \\ 0 & \times & \cdots & \times \\ 0 & 0 & \cdots & \times \\ 0 & 0 & 0 & \times \end{bmatrix}
$$
\n
$$
\text{QR decomposition: } \begin{bmatrix} R_k \\ 0 \end{bmatrix} = \Omega_k \Omega_{k-1} \cdots \Omega_1 \underline{H}_k =: Q_k^* \underline{H}_k
$$

$$
\begin{aligned}\n\text{GMRES and HPC} \\
\|r_0 - AV_k y\| &= \|V_{k+1}e_1\|r_0\| - V_{k+1}\underline{H}_k y\| = \|e_1\|r_0\| - \underline{H}_k y\| \\
\underline{H}_k &= \begin{bmatrix} \underline{H}_{k-1} & h \\ 0 & h_{k+1,k} \end{bmatrix} = \begin{bmatrix} \times & \times & \cdots & \times \\ \times & \times & \cdots & \times \\ 0 & \times & \cdots & \times \\ 0 & 0 & \cdots & \times \\ 0 & 0 & 0 & \times \end{bmatrix} \\
\text{QR decomposition:} \quad \begin{bmatrix} R_k \\ 0 \end{bmatrix} &= \Omega_k \Omega_{k-1} \cdots \Omega_1 \underline{H}_k =: Q_k^* \underline{H}_k \\
\min_y \|e_1\|r_0\| - \underline{H}_k y\| &= \min_y \|Q_k^* e_1\|r_0\| - \begin{bmatrix} R_k \\ 0 \end{bmatrix} y\| = |e_{k+1}^* Q_k^* e_1|\|r_0\|\n\end{aligned}
$$

#### The whole process

```
k=1while (not converged)
    V(:,k+1) = a*V(:,k); % Mxv
    for j=1:k % Update basis (Modified Gram-Schmidt)
       H(j,k) = V(:,j)<sup>'</sup>*V(:,k+1);
       V(:,k+1)=V(:,k+1)-H(j,k)*V(:,j);end;
    H(k+1, k) = norm(V(:, k+1));if (H(k+1,k) \cong 0.) V(:,k+1)=V(:,k+1)/H(k+1,k); end;
    Update Rotations
    Check Convergence
    k=k+1end
  Compute y, Compute x: x=V(:,1:end)*y1 Mxv, k -axpys, k + 1 -dots (highly sequential, high latency)
```
#### Block GMRES

 $R_0 = B - AX_0,$   $K_k(A, R_0) = \text{span}\{R_0, AR_0, \dots, A^{k-1}R_0\},$  $U_k$  orth. basis,  $U_k = [U_1, U_2, \ldots, U_k] \in \mathbb{C}^{n \times ks}$ 

Block Arnoldi process ( $s$  MxV + Gram-Schmidt)  $\Rightarrow A\mathcal{U}_k = \mathcal{U}_k\mathcal{H}_k + U_{k+1}\chi_{k+1,k}E_k^* = \mathcal{U}_{k+1}\underline{\mathcal{H}}_k \qquad (\mathcal{H}_k = \mathcal{U}_k^*A\mathcal{U}_k)$ 

$$
\min_{Y} \|R_0 - A\mathcal{U}_k Y\| = \min_{Y} \|E_1 \boldsymbol{\rho} - \underline{\mathcal{H}}_k Y\| \quad R_0 = U_1 \boldsymbol{\rho}
$$
\n
$$
\underline{\mathcal{H}}_k = \begin{bmatrix} \square & \square & \cdots & \square \\ \square & \square & \cdots & \square \\ \boldsymbol{O} & \square & \cdots & \square \\ \boldsymbol{O} & \boldsymbol{O} & \cdots & \square \\ \boldsymbol{O} & \boldsymbol{O} & \cdots & \square \\ \boldsymbol{O} & \boldsymbol{O} & \boldsymbol{O} & \square \end{bmatrix}
$$

# Block GMRES: The whole process

```
[U(:,1:s,1),ibeta]=MGS(RO);k=1while (not converged)
    U(:, 1:s, k+1) = a*U(:, 1:s, k); % Mxv
    for j=1:k % Update basis (Modified Gram-Schmidt)
       t = U(:, 1:s, j)'*U(:, 1:s, k+1);U(:, 1:s, k+1)=U(:, 1:s, k+1)-U(:, 1:s, j)*t;Update H
    end;
     [U(:,1:s,k+1),ibeta] = MGS(U(:,1:s,k+1));Update H
    Update Rotations
    Check Convergence
    k=k+1end
  Compute y, Compute x
1 Mxv, k -axpys, k + 1 -dots (highly sequential, high latency)
```
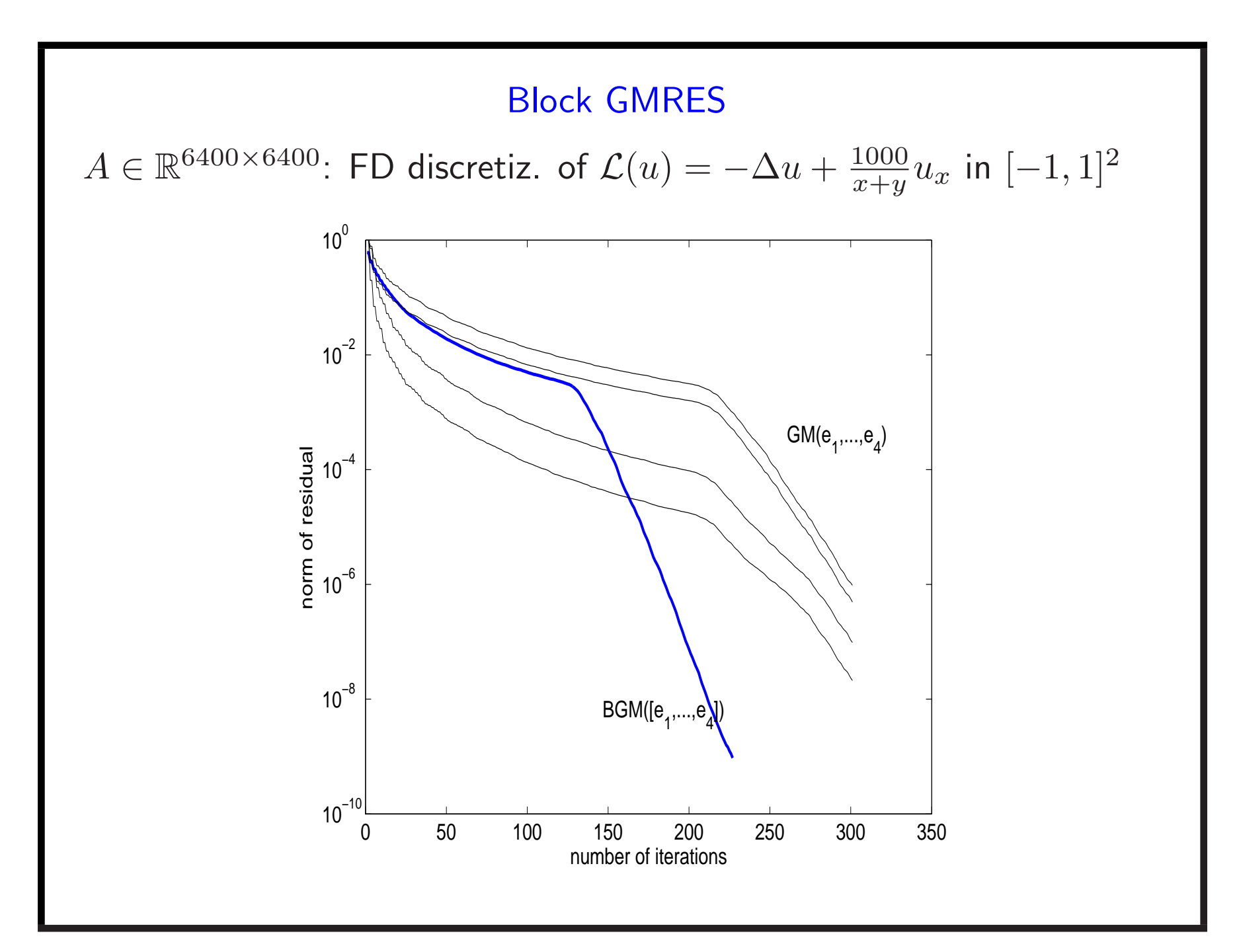

Strategies to enhance the Modified Arnoldi procedure in HPC

- Classical Gram-Schmidt (loss of orthogonality)
- Double Classical Gram-Schmidt (...better)

Strategies to enhance the Modified Arnoldi procedure in HPC

- Classical Gram-Schmidt (loss of orthogonality)
- Double Classical Gram-Schmidt (...better)
- Selective orthogonalization (local orthogonality)
Strategies to enhance the Modified Arnoldi procedure in HPC

- Classical Gram-Schmidt (loss of orthogonality)
- Double Classical Gram-Schmidt (...better)
- Selective orthogonalization (local orthogonality)
- Blocking:

Compute  $[r_0, Ar_0, \ldots, A^{\ell}r_0]$  then orthogonalize Unstable procedure  $\quad \Rightarrow \quad [r_0, p_1(A) r_0, \ldots, p_\ell(A) r_0]$  Stable Strategies to enhance the Modified Arnoldi procedure in HPC

- Classical Gram-Schmidt (loss of orthogonality)
- Double Classical Gram-Schmidt (...better)
- Selective orthogonalization (local orthogonality)
- Blocking:

Compute  $[r_0, Ar_0, \ldots, A^{\ell}r_0]$  then orthogonalize Unstable procedure  $\quad \Rightarrow \quad [r_0, p_1(A) r_0, \ldots, p_\ell(A) r_0]$  Stable

• Block Arnoldi: preferable situation  $(\rightarrow$  dynamic block size)

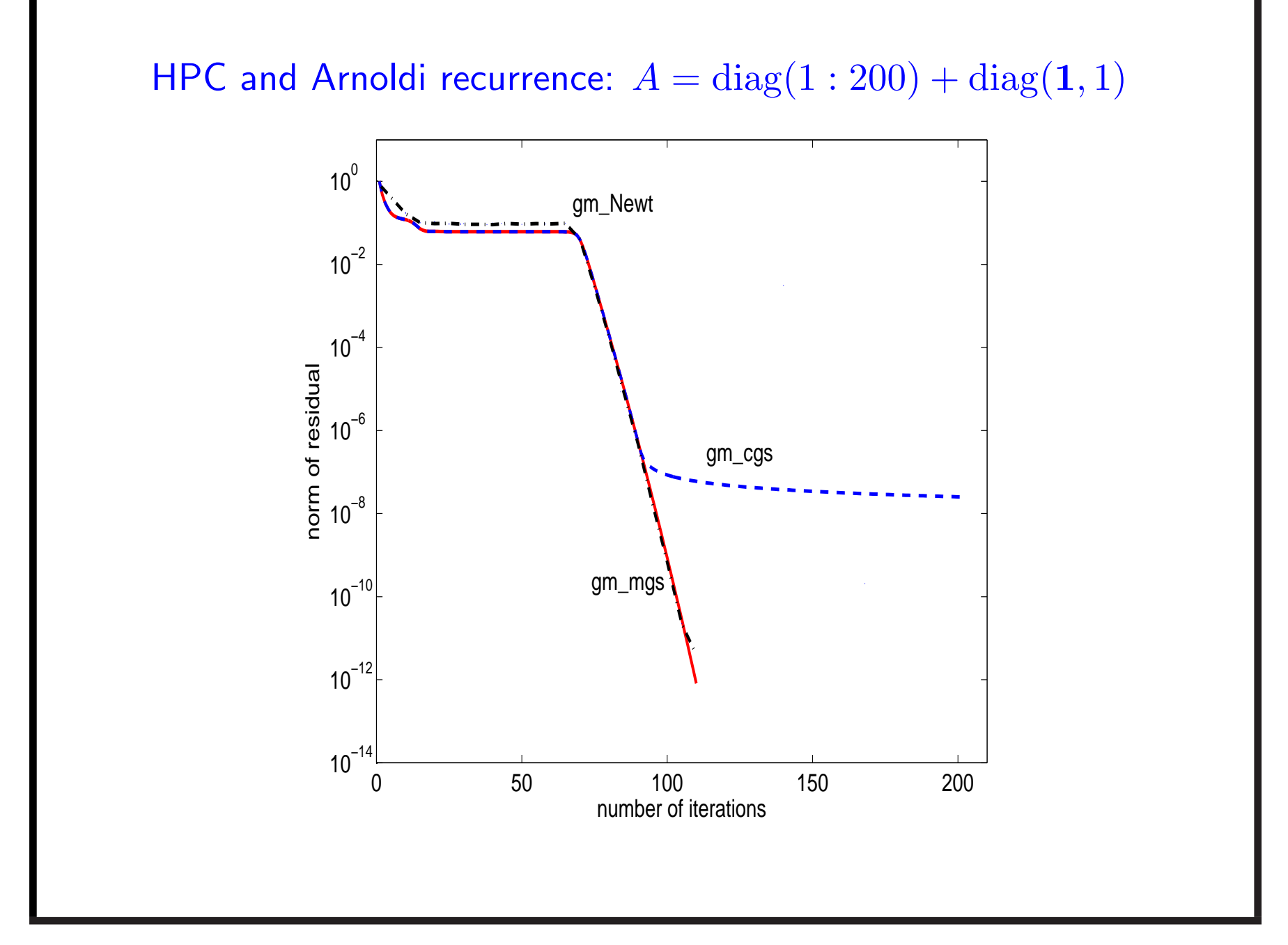

Living with long-term recurrences

Restarted, Truncated, Flexible variants.

#### Living with long-term recurrences

Restarted, Truncated, Flexible variants.

 $\sf Restarted:~Choose~}_{\max}.$ 

Set  $x = x_0$ ,  $r_0 = b - Ax_0$ 

for  $i=1,2,\ldots$ 

 $z \leftarrow {\sf GMRES}(A, r_0, m_{\max})$  (or other method)

 $x \leftarrow x + z, \quad r_0 = b - Ax$ 

Check Convergence

# Pros and Cons

Pros:

- Shorter dependencies
- Lower and fixed memory requirements

## Pros and Cons

Pros:

- Shorter dependencies
- Lower and fixed memory requirements

Cons:

• All optimality properties are lost

$$
K_{m_{\max}}(A,r_0^{(0)}) + K_{m_{\max}}(A,r_0^{(1)}) + \dots K_{m_{\max}}(A,r_0^{(k)}) + \dots
$$

• Additional parameter. What value for  $m_{\rm max}$ ??

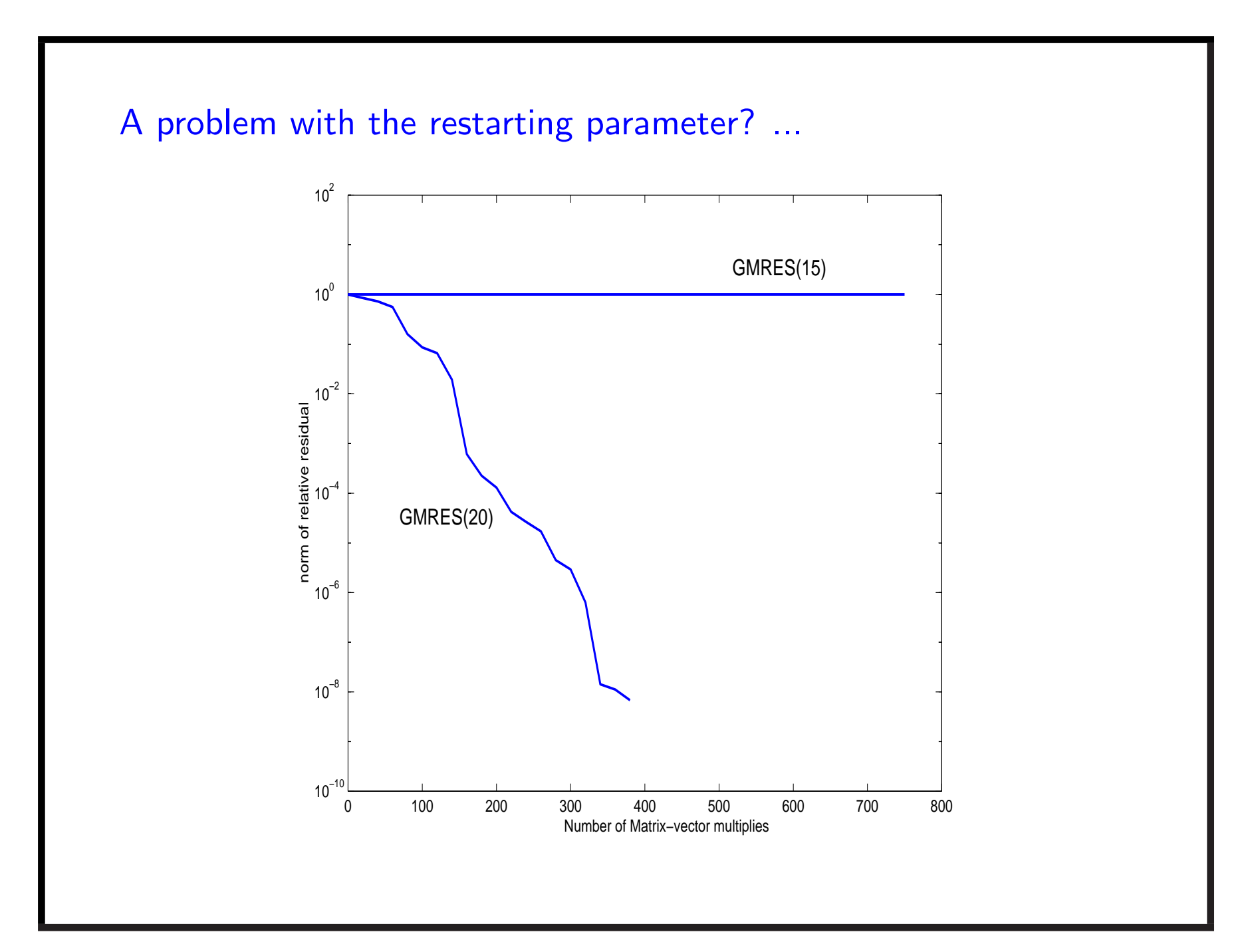

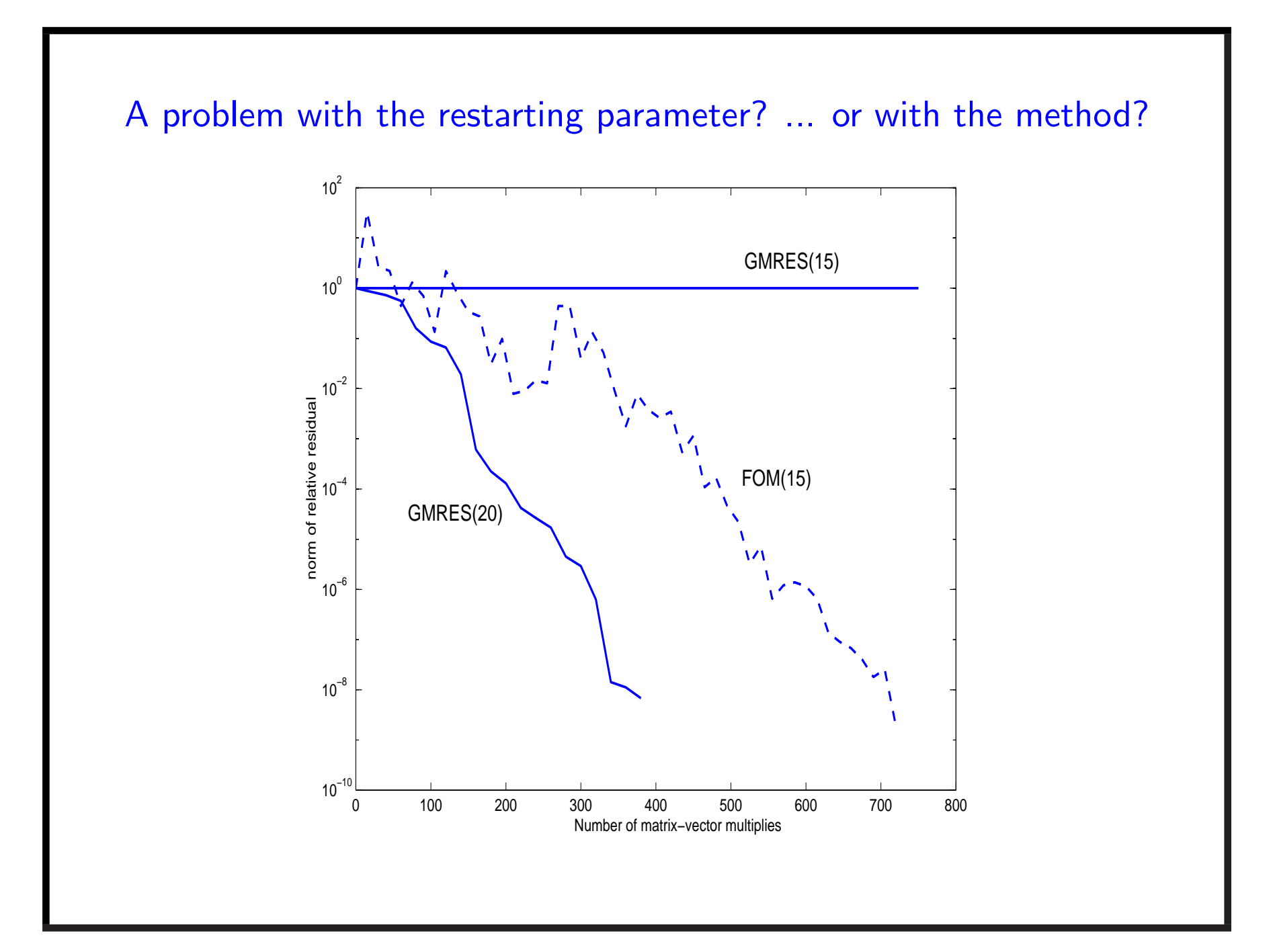

# Explanation  $K_{m_{\max}}(A, r_0^{(0)}) + K_{m_{\max}}(A, r_0^{(1)}) + \ldots K_{m_{\max}}(A, r_0^{(k)}) + \ldots$ GMRES:  $r_0^{(k)} \in \text{span}(V_{m_{\text{max}}+1}^{(k-1)})$ . Almost stagnation:  $\rightarrow r_0^{(k)} \propto v_1^{(k-1)}$

$$
\begin{array}{ll}\textup{Explanation} \\ \phantom{\mathrm{Explanation}} \\ \phantom{\mathrm{Explanation}} \\ \phantom{\mathrm{
$$

# **Truncating**

Only local orthogonalization ( $k$ -term recurrence,  $H_m$  banded)

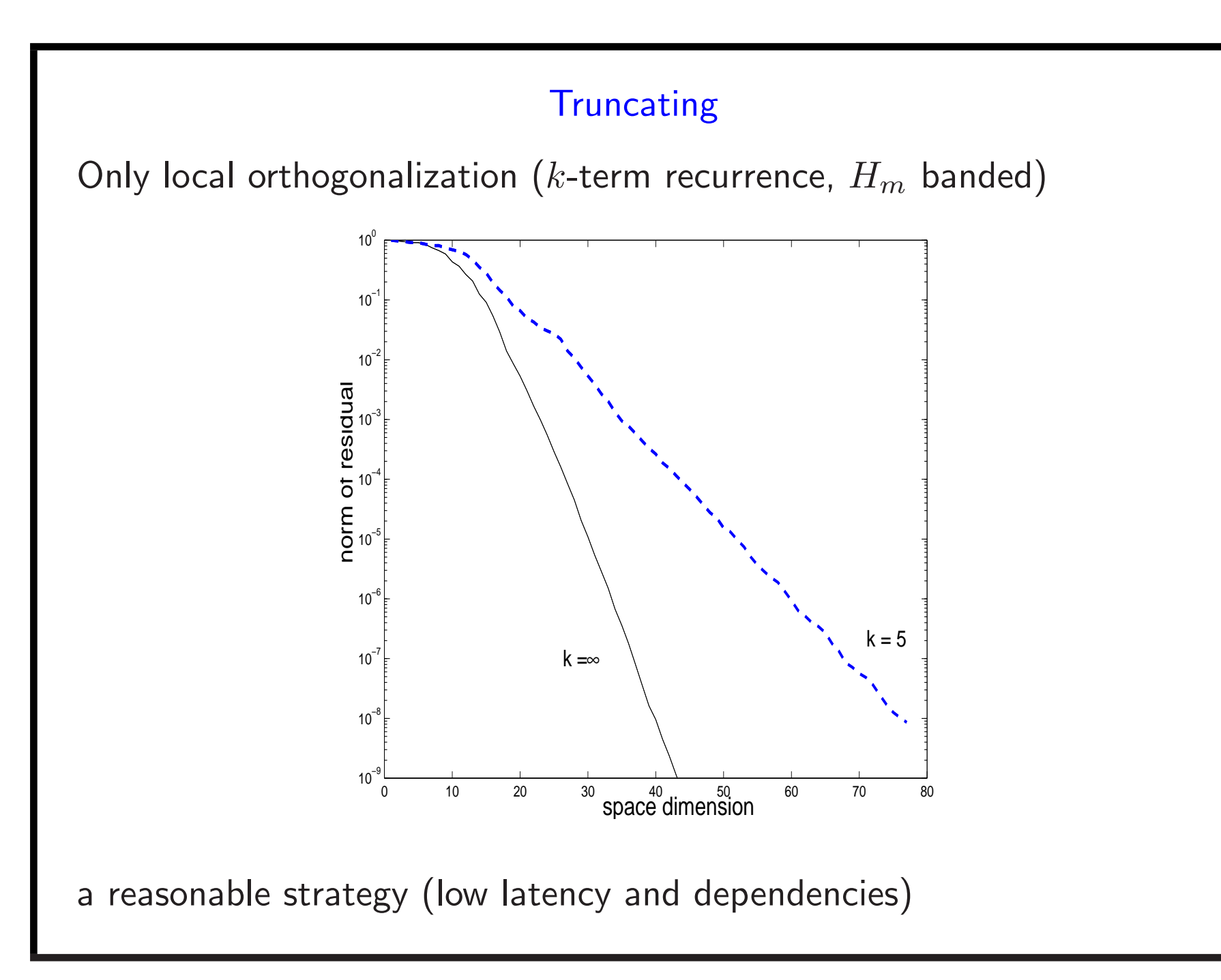

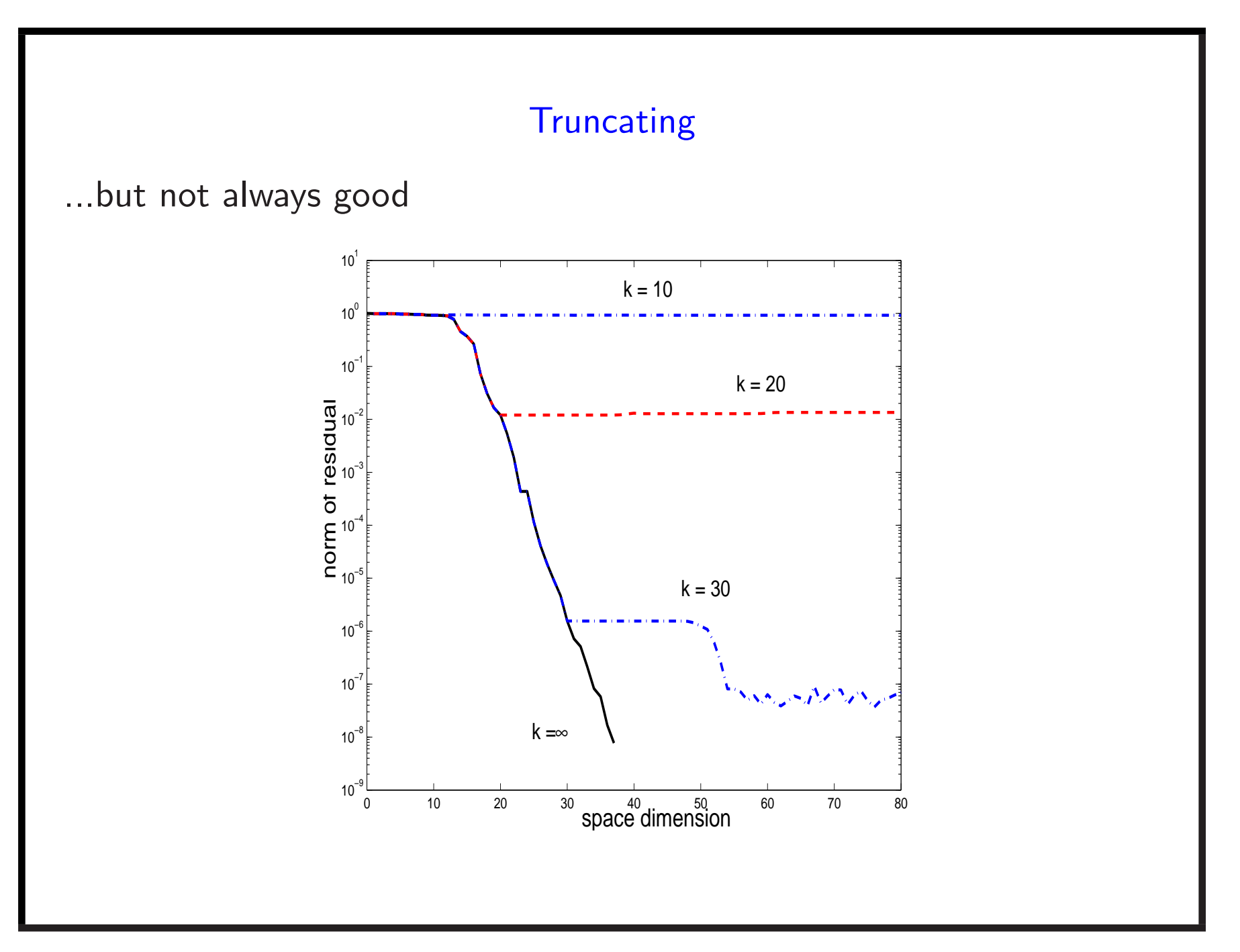

## **Truncating**

A good strategy for P-CG with  $A$  symmetric and  $P$  inexact precond

$$
w = P^{-1}Av + \epsilon \mathbf{1}, \quad \epsilon = 10^{-5}
$$

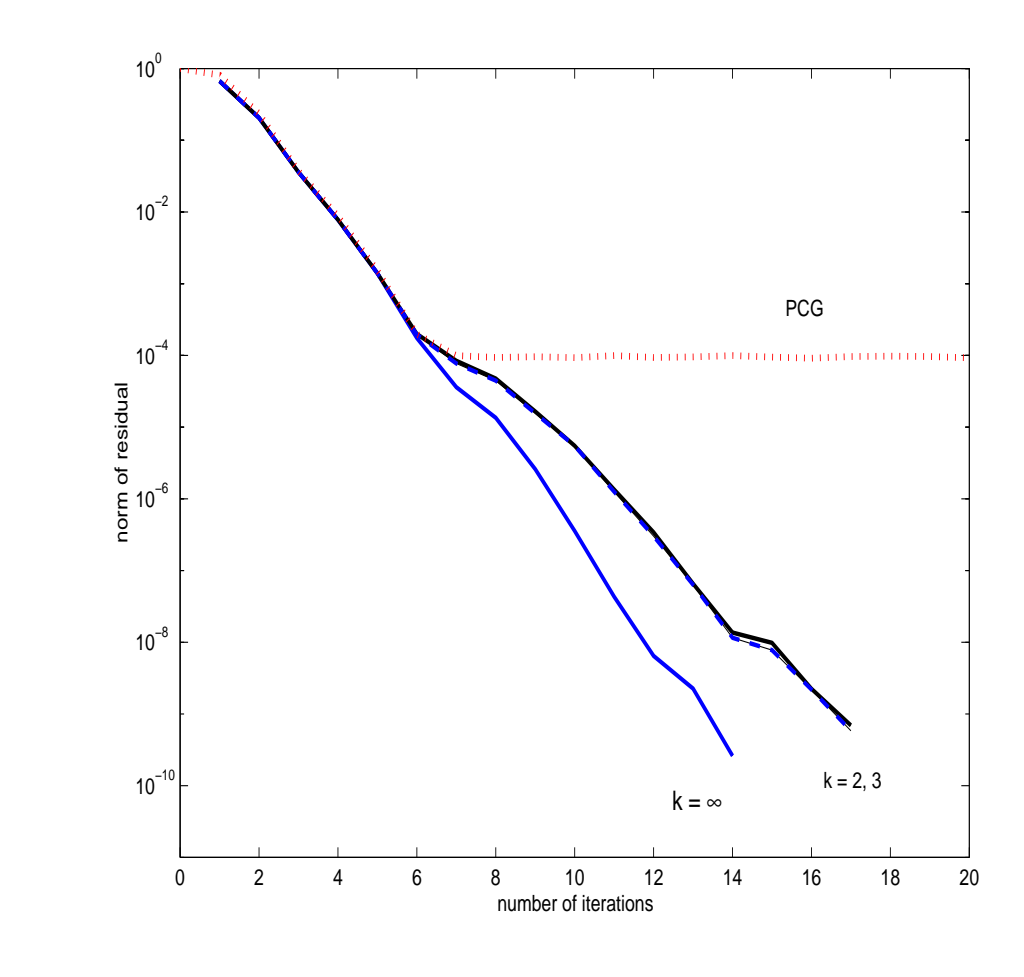

Changing  $K_k$ . Flexible methods

Original problem

 $AP^{-1}x = b$  P preconditioner

 $\mathcal{K}_k(AP^{-1}, r_0) = \text{span}\{r_0, AP^{-1}r_0, \ldots, (AP^{-1})^{k-1}r_0\}$ 

at each iteration *i*:  $z_i = P^{-1}v_i$ 

Changing  $K_k$ . Flexible methods

Original problem

 $AP^{-1}x = b$  P preconditioner

 $\mathcal{K}_k(AP^{-1}, r_0) = \text{span}\{r_0, AP^{-1}r_0, \dots, (AP^{-1})^{k-1}r_0\}$ 

at each iteration *i*:  $z_i = P^{-1}v_i$ 

Flexible variant:

Iteration *i*: 
$$
z_i = P^{-1}v_i
$$
  $\Rightarrow$   $z_i = P_i^{-1}v_i$   
 $\widetilde{x}_m \in \text{span}\{r_0, z_1, z_2, \dots, z_{m-1}\} \neq \mathcal{K}_k(AP^{-1}, r_0)$ 

#### FGMRES: The whole process

```
k=1while (not converged)
  Z(:,k) = prec(V(:,k)); % Precond step
  V(:,k+1) = a*Z(:,k); % Mxv step
  for j=1:k % Update basis (Modified Gram-Schmidt)
     H(j, k) = V(:,j)<sup>*</sup>*V(:,k+1);V(:,k+1)=V(:,k+1)-H(i,k)*V(:,i);end;
  H(k+1, k) = norm(V(:, k+1));if (H(k+1,k) \cong 0.) V(:,k+1)=V(:,k+1)/H(k+1,k); end;
  Update Rotations
  Check Convergence
  k=k+1end
Compute y, Compute x: x = Z(:,1:end)*y1 Mxv, 1 prec, k -axpys, k + 1 -dots, Memory: V, Z
```
## Flexible and Truncated method. An example

 $z = P^{-1}v \iff z \approx A^{-1}$ 

 $v$  span $\{r_0, z_1, z_2, \ldots, z_{m-1}\}$ 

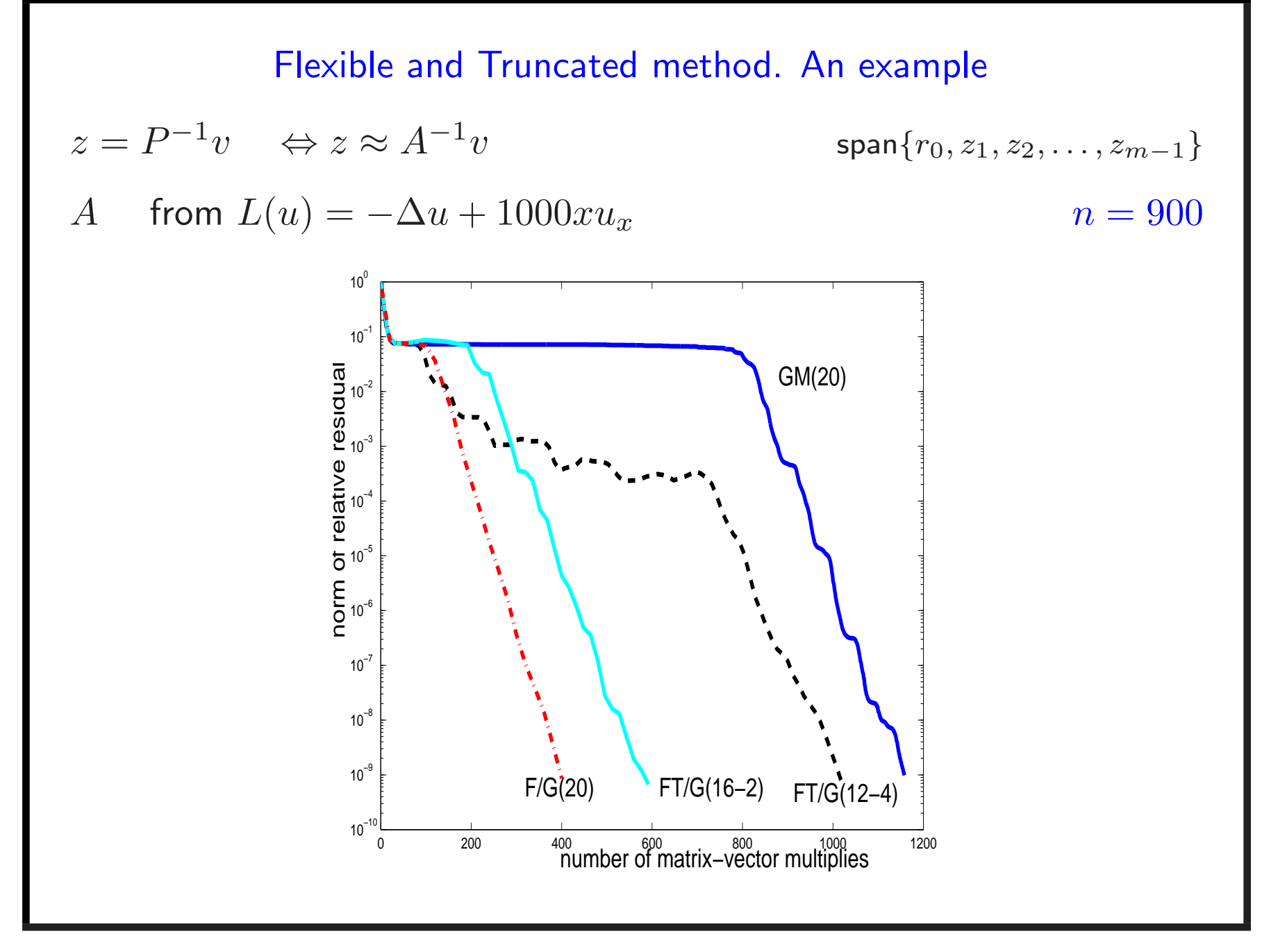

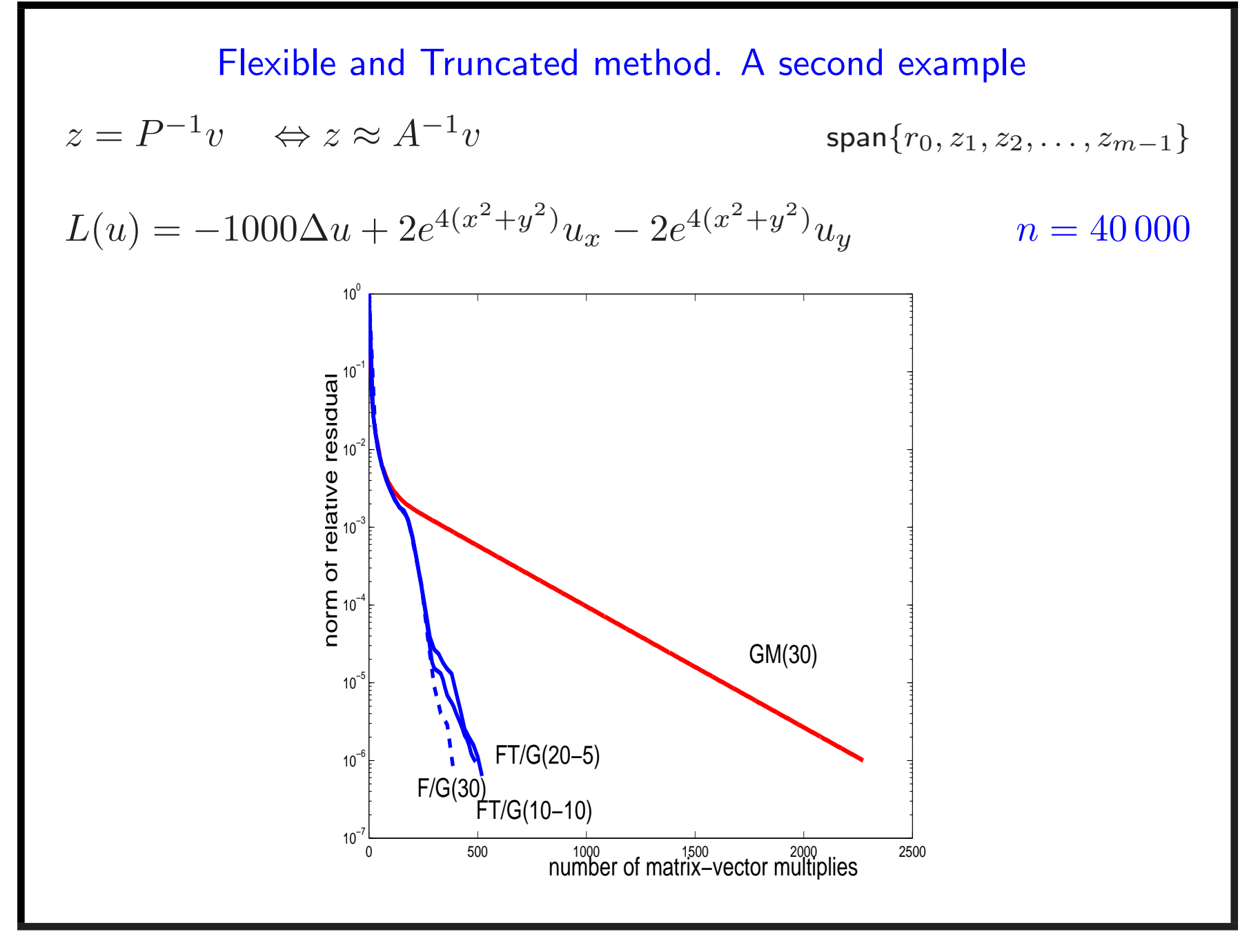

# Second Summary

Long-term recurrences:

- Optimal methods (e.g. GMRES), single and multiple right-hand sides
- HPC issues (Gram-Schmidt), Mxv not treated
- Restarted, truncated, flexible (and combinations thereof)

Making it without: short-term recurrences for  $A$  non-Hermitian Change optimality condition: Non-Hermitian Lanczos

 $r_k \perp K_k(A^\top,\tilde{r}_0), \qquad \tilde{r}_0$  freely chosen

 $\mathsf{Range}(V_k) \! = K_k(A, r_0), \qquad \mathsf{Range}(W_k) \! = K_k(A^\top, \tilde{r}_0)$  and s.t.  $W_{L}^{\top}$  $\mathop k\nolimits^{\text{ }\top} V_k$  diagonal

$$
AV_k = V_k T_k + v_{k+1} t_{k+1,k} e_k^{\top}, \quad A^{\top} W_k = W_k T_k^{\top} + w_{k+1} t_{k,k+1} e_k^{\top},
$$

Bi-orthogonal recurrence,  $T_k$  tridiagonal  $\Rightarrow$  3-term recurrence

Making it without: short-term recurrences for  $A$  non-Hermitian Change optimality condition: Non-Hermitian Lanczos

 $r_k \perp K_k(A^\top,\tilde{r}_0), \qquad \tilde{r}_0$  freely chosen

 $\mathsf{Range}(V_k) \! = K_k(A, r_0), \qquad \mathsf{Range}(W_k) \! = K_k(A^\top, \tilde{r}_0)$  and s.t.  $W_{L}^{\top}$  $\mathop k\nolimits^{\text{ }\top} V_k$  diagonal

$$
AV_k = V_k T_k + v_{k+1} t_{k+1,k} e_k^{\top}, \quad A^{\top} W_k = W_k T_k^{\top} + w_{k+1} t_{k,k+1} e_k^{\top},
$$

Bi-orthogonal recurrence,  $T_k$  tridiagonal  $\Rightarrow$  3-term recurrence

- $*$  Requires  $A^{\top}$
- <sup>∗</sup> Robustness problems
- <sup>⇒</sup> Special case: Simplified Lanczos

## Simplified Lanczos

The typical problem

 $AH^{-1}x = b$ , A, H symmetric, Range(V<sub>k</sub>)=  $K_k(AH^{-1}, r_0)$ , Range(W<sub>k</sub>)=  $K_k(H^{-1}A, \tilde{r}_0)$  and s.t.  $W_k^\top V_k$  diagonal

#### Simplified Lanczos

The typical problem

 $AH^{-1}x = b$ , A, H symmetric, Range(V<sub>k</sub>)=  $K_k(AH^{-1}, r_0)$ , Range( $W_k$ )=  $K_k(H^{-1}A, \tilde{r}_0)$  and s.t.  $W_k^\top V_k$  diagonal  $\star$  If  $\tilde{r}_0 = H^{-1}r_0$  then  $W_k = H^{-1}V_k$  $\Rightarrow$   $W_k$  obtained for free

- Short-term recurrence (cost similar to that of CG)
- Used for  $A, H$  indefinite (e.g. Saddle point problems)

An example:  $AP^{-1}x = b$ 

$$
A = \begin{bmatrix} M & B^\top \\ B & -C \end{bmatrix}
$$
 symmetric 
$$
P = \begin{bmatrix} \widetilde{M} & B^\top \\ B & -\widetilde{C} \end{bmatrix}
$$
 symmetric

<sup>P</sup>: Constraint Preconditioner - used in (cheaper!) factored form

An example:  $AP^{-1}x = b$ 

$$
A = \begin{bmatrix} M & B^\top \\ B & -C \end{bmatrix}
$$
 symmetric 
$$
P = \begin{bmatrix} \widetilde{M} & B^\top \\ B & -\widetilde{C} \end{bmatrix}
$$
 symmetric

<sup>P</sup>: Constraint Preconditioner - used in (cheaper!) factored form

Apply Simplified Lanczos-type method: Quasi Minimal Residual

$$
||b - Ax_k|| = ||V_{k+1}(e_1 || r_0|| - \underline{T}_k y)||
$$

$$
\min_{y} \|e_1\|r_0\| - \underline{T}_k y\|
$$

 $V_{k+1}$  not orthogonal

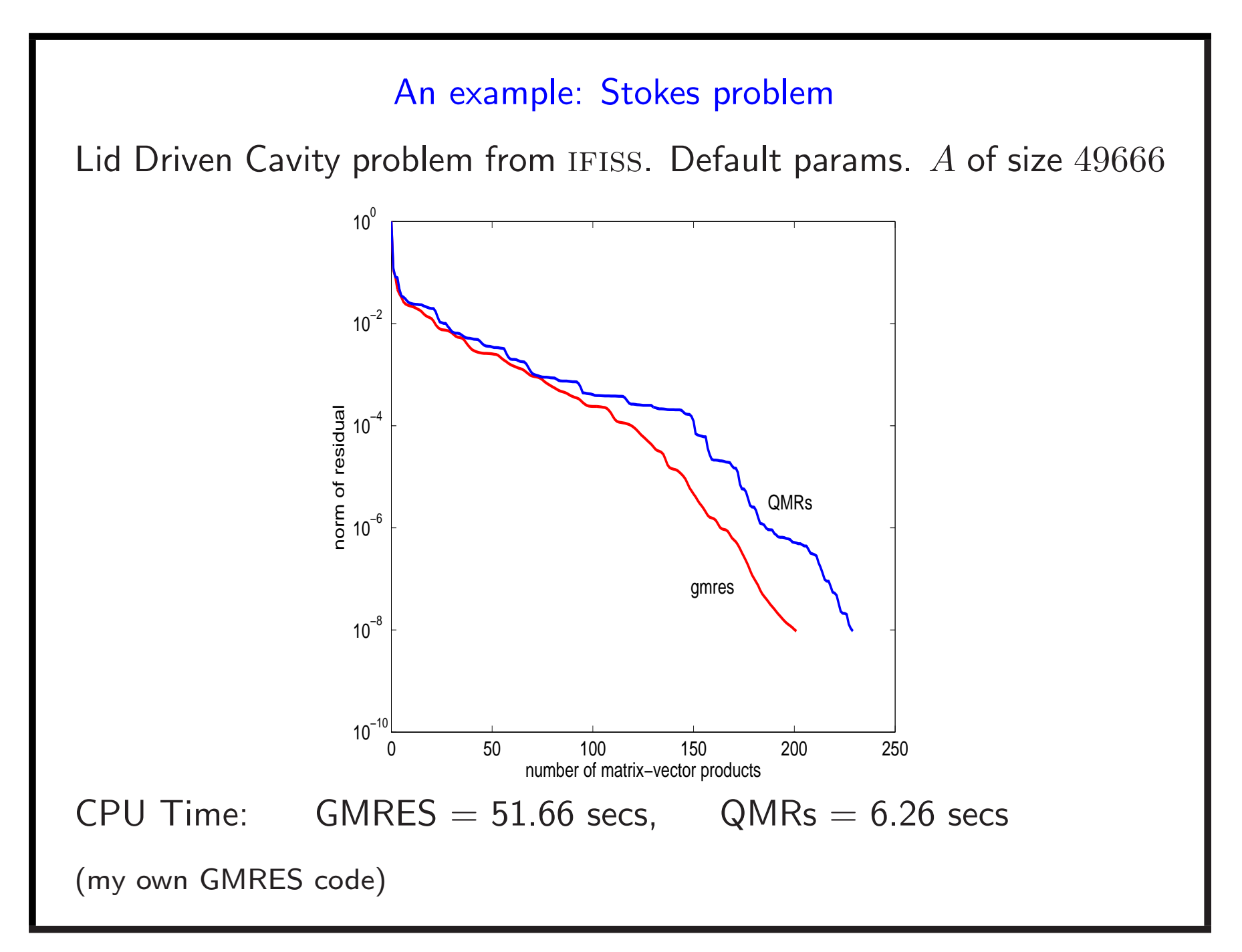

#### Short-term recurrences

Local optimality conditions:

Polynomial methods, like CG:

 $\bullet$  BiCGStab $(\ell)$ :  $\ell$  iterations of GMRES at every step

• 
$$
IDR(s)
$$
:  $r_k \in \mathcal{G}_k$ , where  $\mathcal{G}_{k+1} \subset \mathcal{G}_k$ 

$$
\mathcal{G}_{k+1} = (\mu_{k+1}I - A)(\mathcal{G}_k \cap \widetilde{R}_0^{\perp}), \quad \widetilde{R}_0 \in \mathbb{C}^{n \times s}, \, \mathcal{G}_0 = \mathbb{C}.
$$

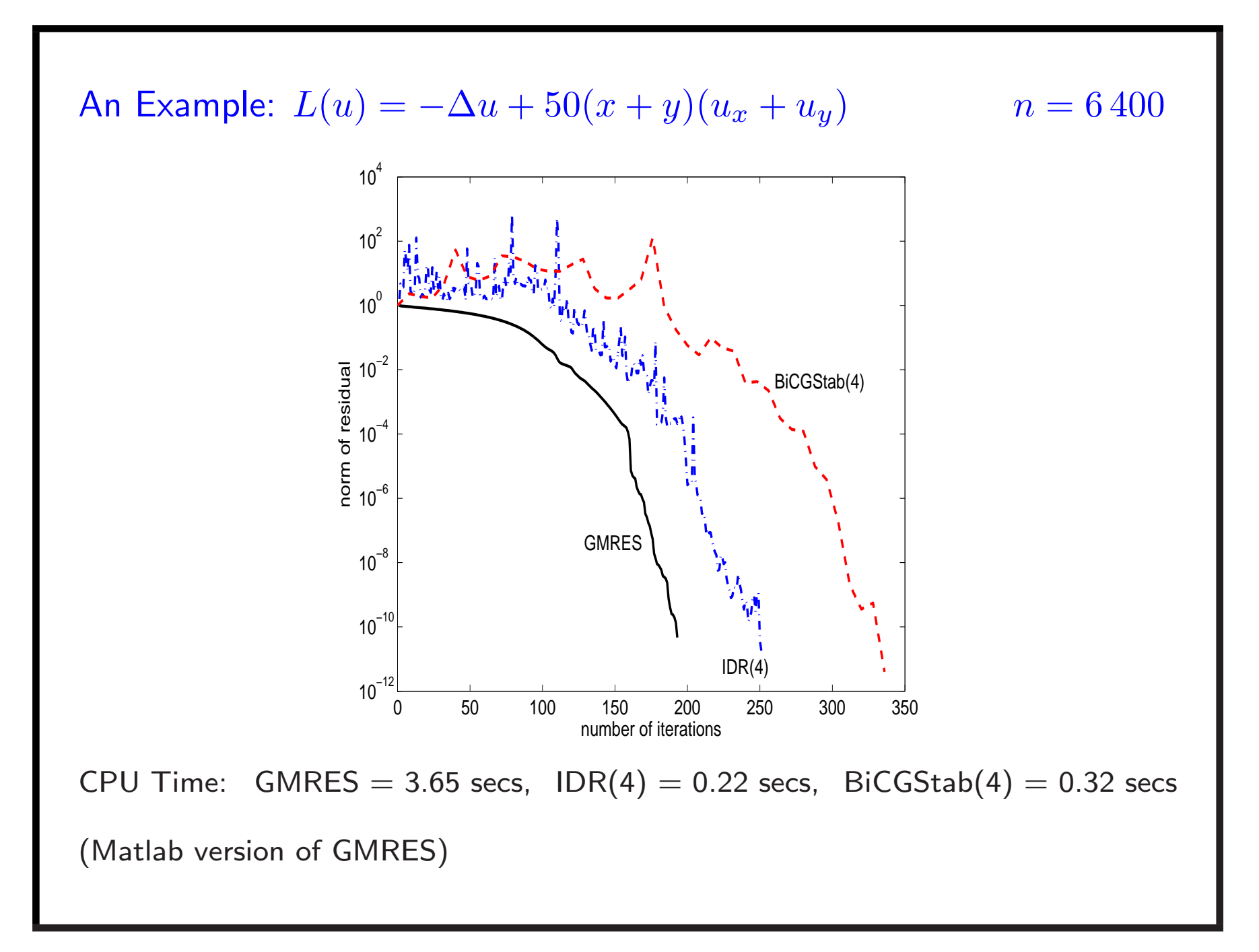

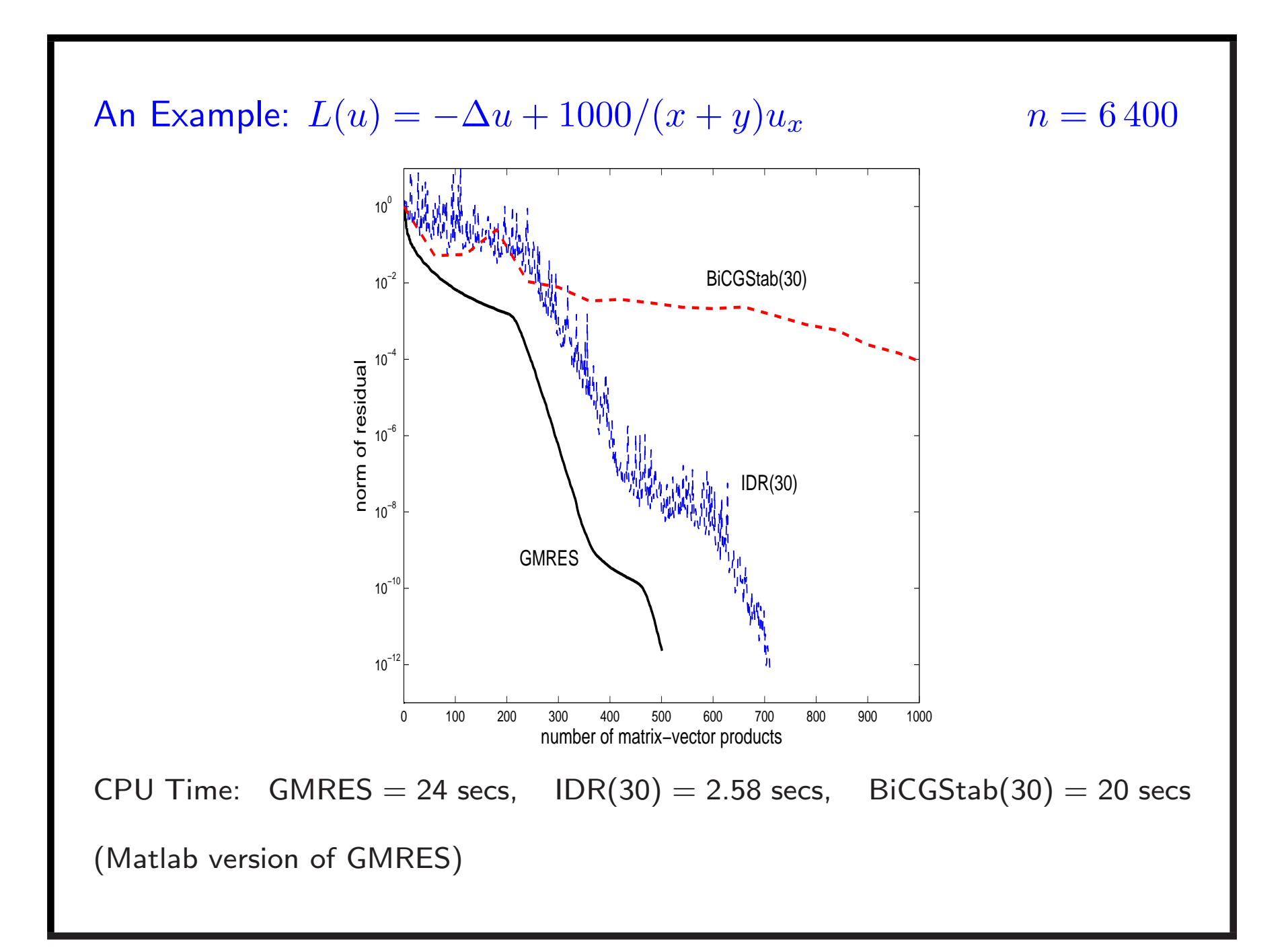

## Tricks for all platforms

- Stopping criterion
- Operator inexactness

## Tricks for all platforms

- Stopping criterion
- Operator inexactness

## Stopping criterion:

• Problem dependent

———————————-

• Matrix dependent

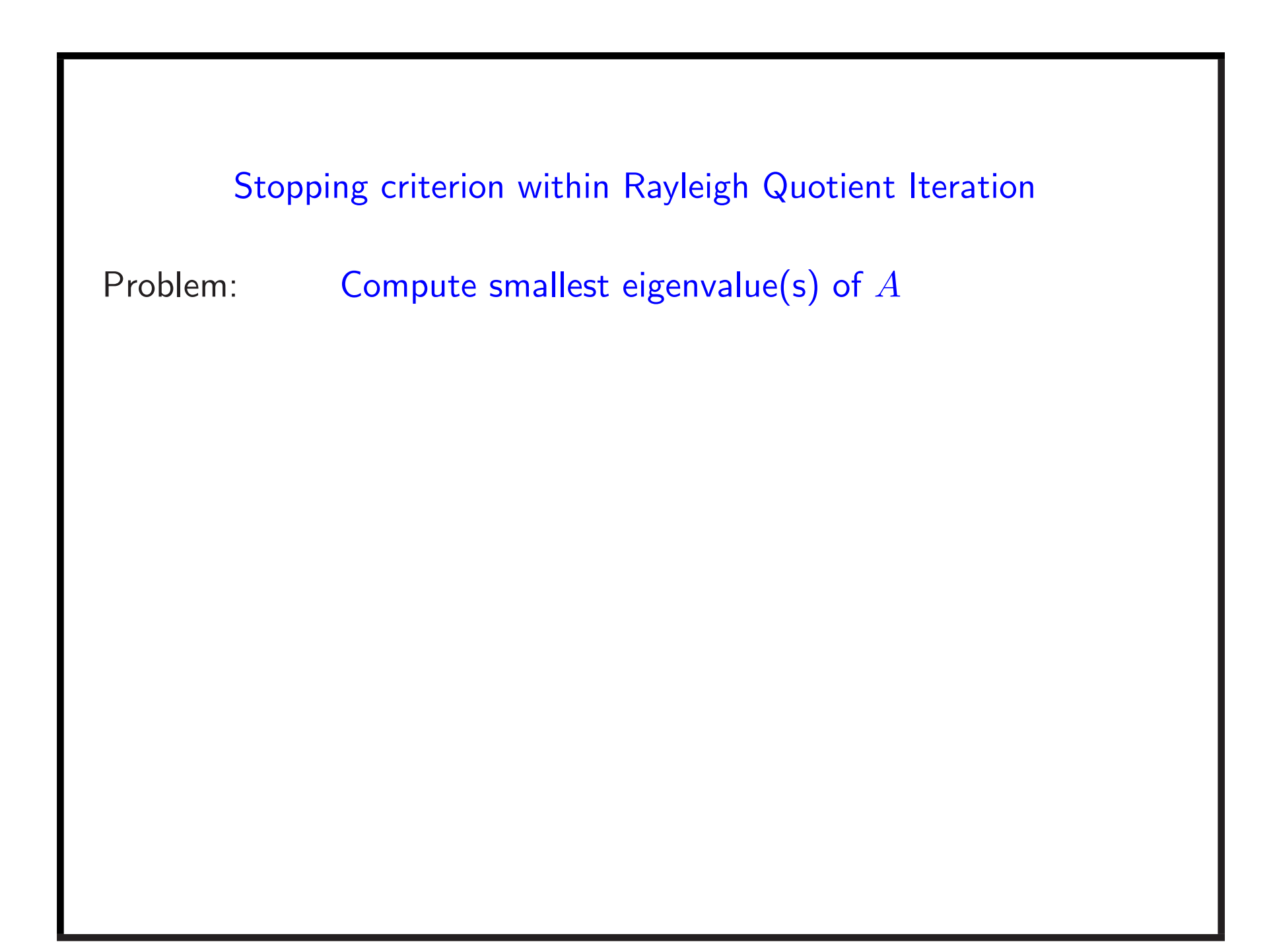

#### Stopping criterion within Rayleigh Quotient Iteration

Problem:  $\quad$  Compute smallest eigenvalue(s) of  $A$ Rayleigh Quotient iteration: Given  $y_0$ , compute  $\;\theta_0=y_0^*Ay_0,\quad s_0=Ay_0$  $-y_0\theta_0$ for  $k=0,1,2,\ldots$ Solve  $(A-\theta_k I)t=y_k$ Set  $y_{k+1} = t / \| t \|$ ,  $\ \theta_{k+1} = y_{k+1}^* A y_{k+1}$  $s_{k+1} = Ay_{k+1}$  $-y_{k+1}\theta_{k+1}$  $\theta_k \to \lambda$ ,  $y_k \to x$  with  $(\lambda, x)$  eigenpair of  $A$
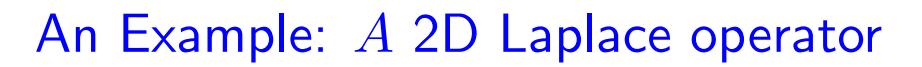

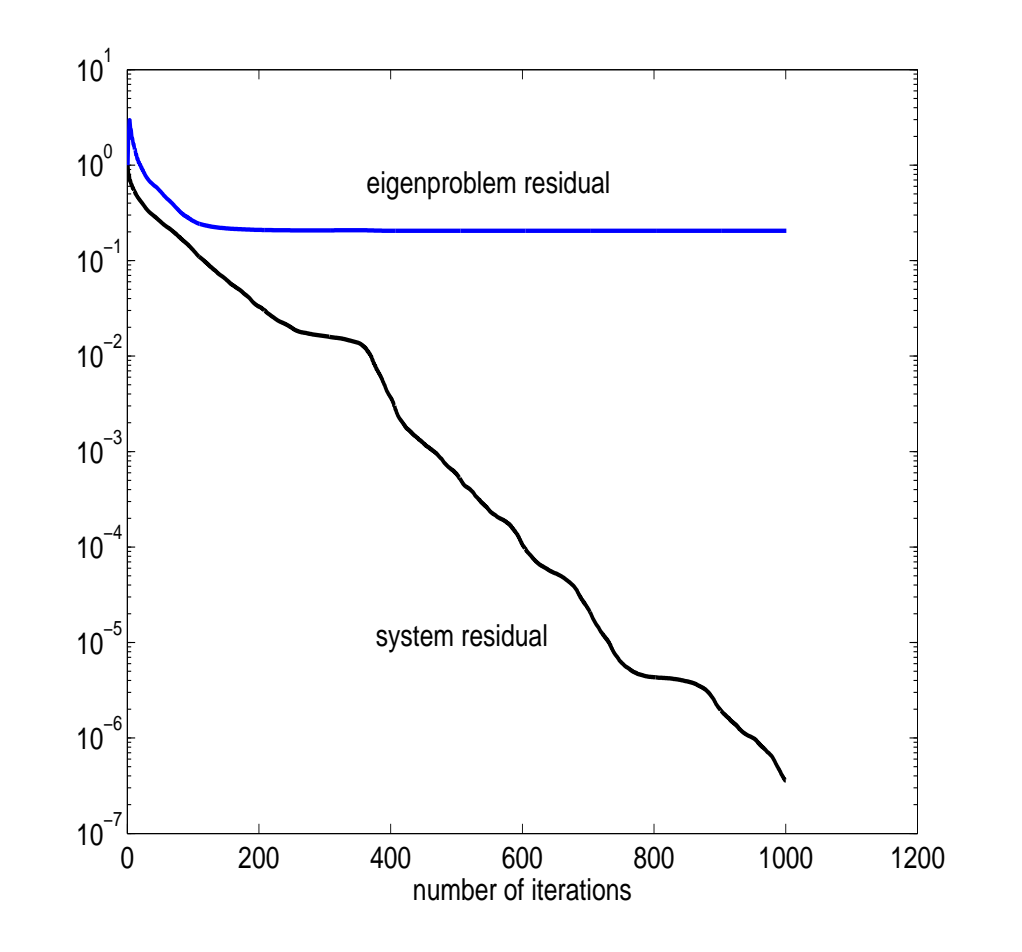

Generic kth RQI iteration. System to be solved:  $(A - \theta_k I)t = y_k$ 

Choice of tolerance:

- Direct method accurate up to machine precision (likely)
- Iterative method accurate up to what is wanted (hopefully)

Choice of tolerance:

- Direct method accurate up to machine precision (likely)
- Iterative method accurate up to what is wanted (hopefully)

Algebraic problem: Discretization of PDEs

error  $\quad \rightarrow O(h^2)$ 

 $h$  discretization parameter...

Choice of criterion and norm:

$$
||b - Ax_k||_2 \qquad \text{vs.} \qquad ||b - Ax_k||_*
$$

Stopping criterion: Problem dependence Choice of criterion and norm:  $||b - Ax_k||_2$  vs.  $||b - Ax_k||_*$ For instance,  $\mathsf{CG}$  optimal:  $(\|x\|_F^2)$  $A^2 = x^*Ax$ min  $x_k \in x_0 + K_k(A, r_0)$  $||b - Ax_k||_{A^{-1}} = \min$  $x_k \in x_0 + K_k(A, r_0)$  $||x - x_k||_A$ 

Available: Cheap, reliable estimates of  $\|x-x_k\|_A$ 

Choice of criterion and norm:

$$
||b - Ax_k||_2 \qquad \text{vs.} \qquad ||b - Ax_k||_*
$$

For instance,  $\mathsf{CG}$  optimal:  $(\|x\|_{{\scriptscriptstyle\mathcal{A}}}^2$  $_A^2=x^*Ax$ 

$$
\min_{x_k \in x_0 + K_k(A, r_0)} \|b - Ax_k\|_{A^{-1}} = \min_{x_k \in x_0 + K_k(A, r_0)} \|x - x_k\|_{A}
$$

Available: Cheap, reliable estimates of  $\|x - x_k\|_{A}$ 

For instance, matrix  $G$  associated with FE error measure:

$$
\min_{x_k} \|b - Ax_k\|_G
$$

#### Matrix dependence

A may be very ill-conditioned

(here  $x$ 

<sup>⇒</sup> small residual does not necessarily imply small error

Well-known fact, but often not used

$$
\frac{\|b - Ax_k\|}{\|b\|} \quad \text{vs} \quad \frac{\|b - Ax_k\|}{\|b\| + \|A\|_{\star} \|x_k\|}
$$
  
0 = 0)

#### Matrix dependence

Inner-outer methods. e.g. Solve

$$
BM^{-1}B^\top x = b
$$

Each multiplication with  $A = BM^{-1}B^{\top}$  requires solving a system with <sup>M</sup>

$$
\tilde{u} = B^{\top} v
$$

$$
u = Av \quad \Leftrightarrow \quad \tilde{\tilde{u}} \text{ solves } M\tilde{\tilde{u}} = \tilde{u}
$$

$$
u = B\tilde{\tilde{u}}
$$

How accurately should one solve with  $M$ ?

Matrix dependence

Inner-outer methods. e.g. Solve

$$
BM^{-1}B^\top x = b
$$

Each multiplication with  $A = BM^{-1}B^{\top}$  requires solving a system with <sup>M</sup>

$$
\tilde{u} = B^{\top} v
$$

$$
u = Av \quad \Leftrightarrow \quad \tilde{\tilde{u}} \text{ solves } M\tilde{\tilde{u}} = \tilde{u}
$$

$$
u = B\tilde{\tilde{u}}
$$

How accurately should one solve with  $M$ ?

Note: True residual  $r_k = b - BM^{-1}B^{\top}x_k$  not available!

How accurately should one solve with  $M$ ?

Typically: Inner tolerance < Outer tolerance

But: if optimal Krylov method is used to solve  $BM^{-1}B^\top x = b$  then:

Inner tolerance  $= c \cdot \frac{Outer\ tolerance}{Current\ outer\ residual}$ 

#### The inexact key relation

$$
A_{\epsilon_j} v = Av + f_j
$$
  $||f_j|| = O(\epsilon_j), \quad j = 1, 2, ...$ 

$$
AV_m = V_{m+1} \underline{H}_m + \underbrace{F_m}_{[f_1, f_2, \dots, f_m]} \qquad F_m \text{ error matrix}
$$

How large is  $F_m$  allowed to be?

Claim: the perturbation induced by  $\epsilon_j$  may be far less devastating for  $x_m \rightarrow x$  than  $|\epsilon_j|$  would predict

$$
Ax_m = AV_my_m = V_{m+1} \underline{H}_m y_m + F_m y_m
$$

 $||F_my_m||$  small then  $V_{m+1}H_my_m \approx Ax_m$ 

#### A dynamic setting

$$
F_m y = [f_1, f_2, \dots, f_m] \begin{bmatrix} \eta_1 \\ \eta_2 \\ \vdots \\ \eta_m \end{bmatrix} = \sum_{i=1}^m f_i \eta_i
$$

 $\diamond$  The terms  $f_i\eta_i$  need to be small:

$$
||f_i \eta_i|| < \frac{1}{m} \epsilon \quad \forall i \quad \Rightarrow \quad ||F_m y|| < \epsilon
$$

 $\Diamond$  If  $|\eta_i|$  small  $\Rightarrow$   $||f_i||$  is allowed to be large

 $\star$  In several problems it can be shown that  $|\eta_i|$  ≤  $\gamma_m||r_{i-1}||$ 

Relaxing the accuracy in linear systems  
\n
$$
A \cdot v_i
$$
 not performed exactly  $\Rightarrow$   $(A + E_i)v_i = Av_i + f_i$   
\n $b - Ax_m = V_{m+1}(e_1\beta - \underline{H}_m y_m) - F_m y_m$   
\n  
\nE.g., for GMRES: If  $||E_i|| \leq \frac{\gamma}{m} \frac{1}{||\tilde{r}_{i-1}||} \varepsilon$   $i = 1,...,m$   $(\gamma = \gamma(A))$ , then  
\n $||F_m y_m|| \leq \sum_{i=1}^m ||E_i|| |\eta_i| \leq \varepsilon$  so that  
\n $||(b - Ax_m) - V_{m+1}(e_1\beta - \underline{H}_m y_m)|| \leq \varepsilon$   
\nNote:  $||b - Ax_m|| \leq \varepsilon$  final attainable residual norm

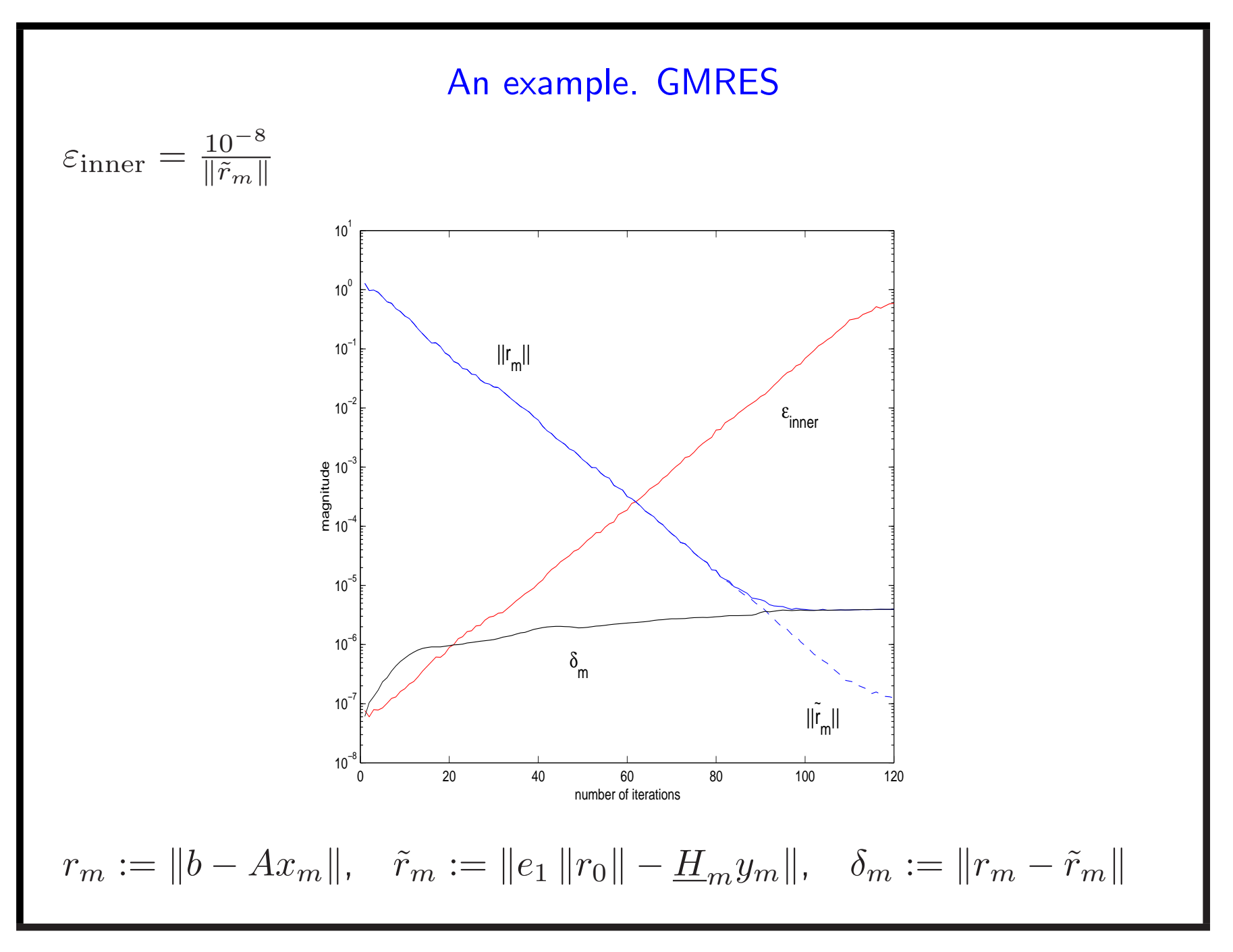

## Relaxed iteration

- Less and less accurate solution of inner system and still converge
- General procedure for any inexact/expensive  $A$
- Save up to 30% computational time

## Alternative Perspective. Matrix Functions

An evolution problem:

$$
\begin{cases}\n\frac{\partial u(x,y,t)}{\partial t} = \Delta u, & (x,y) \in (0,1)^2 \quad t \in [0,0.1] \\
u(x,y,t) = 0, & (x,y) \in \partial([0,1]^2) \\
u(x,y,0) = 1, & (x,y) \in [0,1]^2\n\end{cases}
$$

**Implicit Euler:** 
$$
u_{i+1} = (I + \delta t A)^{-1} u_i, \quad i = 0, 1, ...
$$

<sup>⇒</sup> linear system to be solved....

#### Alternative Perspective. Matrix Functions

An evolution problem:

$$
\begin{cases}\n\frac{\partial u(x,y,t)}{\partial t} = \Delta u, & (x,y) \in (0,1)^2 \quad t \in [0,0.1] \\
u(x,y,t) = 0, & (x,y) \in \partial([0,1]^2) \\
u(x,y,0) = 1, & (x,y) \in [0,1]^2\n\end{cases}
$$

Implicit Euler:  $u_{i+1} = (I + \delta t A)^{-1} u_i, \quad i = 0, 1, ...$ 

<sup>⇒</sup> linear system to be solved....

$$
u_{i+1} = f(A)u_i, \t f(\lambda) = (1 + \delta t \lambda)^{-1}
$$
  
With FOM:

$$
u_{i+1} \approx V_k (V_k^*(I + \delta t A) V_k)^{-1} (V_k^* u_i)
$$
  

$$
V_k (I + \delta t H_k)^{-1} (V_k^* u_i)
$$
  

$$
V_k f(H_k) (V_k^* u_i)
$$

Becoming greedy...

For this evolution problem:

$$
u(t) = \exp(-tA)u_0 \quad t = 0.1
$$

Exponential integrator:

$$
u_{i+1} \approx V_k f(H_k)(V_k^* u_i), \qquad f(\lambda) = \exp(-tH_k)
$$

## Becoming greedy...

For this evolution problem:

$$
u(t) = \exp(-tA)u_0 \quad t = 0.1
$$

Exponential integrator:

$$
u_{i+1} \approx V_k f(H_k)(V_k^* u_i), \qquad f(\lambda) = \exp(-tH_k)
$$

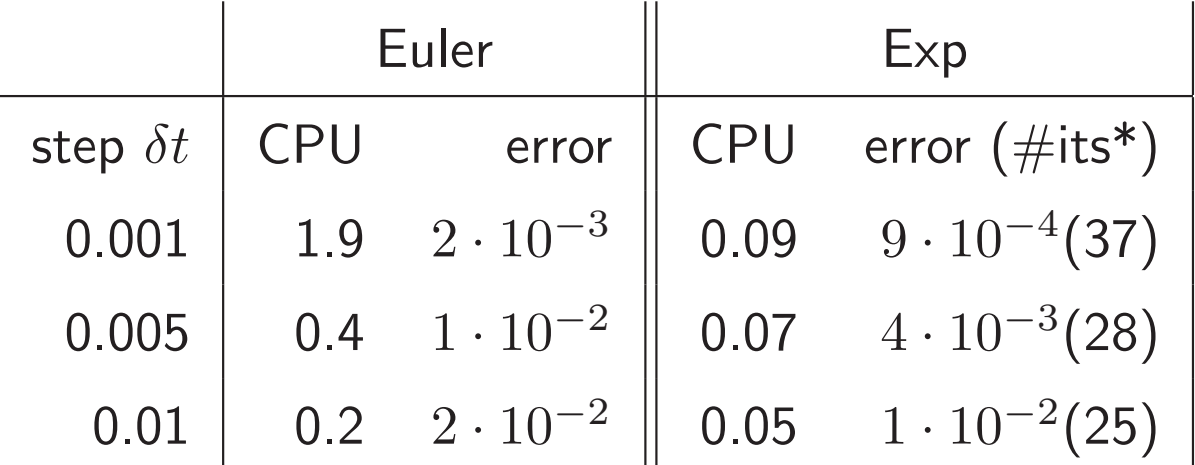

- \* : Stopping criterion tolerance related to timestep
- $\Rightarrow$  More general exponential integrators

# More efficient approximations

• Rational function approximation

$$
f(\lambda) \approx \omega_0 + \sum_{k=1}^{\nu} \frac{\omega_k}{\lambda - \xi_k}
$$

Therefore

$$
f(A)b \approx \omega_0 b + \sum_{k=1}^{\nu} \omega_k (A - \xi_k I)^{-1} b
$$

#### More efficient approximations

• Rational function approximation

$$
f(\lambda) \approx \omega_0 + \sum_{k=1}^{\nu} \frac{\omega_k}{\lambda - \xi_k}
$$

Therefore

$$
f(A)b \approx \omega_0 b + \sum_{k=1}^{\nu} \omega_k (A - \xi_k I)^{-1} b
$$

• Acceleration method: Extended Krylov Subspace Method (EKSM)

$$
f(A)v \approx x_k \in K_k(A, v) + K_k(A^{-1}, A^{-1}v)
$$

## Comparisons: CPU Time in Matlab (space dim.)

A from FD discretization of (unit square, Dirichlet hom. bc.)

$$
\mathcal{L}_1(u) = -100u_{x_1x_1} - u_{x_2x_2} + 10x_1u_{x_1},
$$
  

$$
\mathcal{L}_2(u) = -\text{div}(e^{3x_1x_2}\text{grad}u) + \frac{1}{x_1 + x_2}u_{x_1}
$$

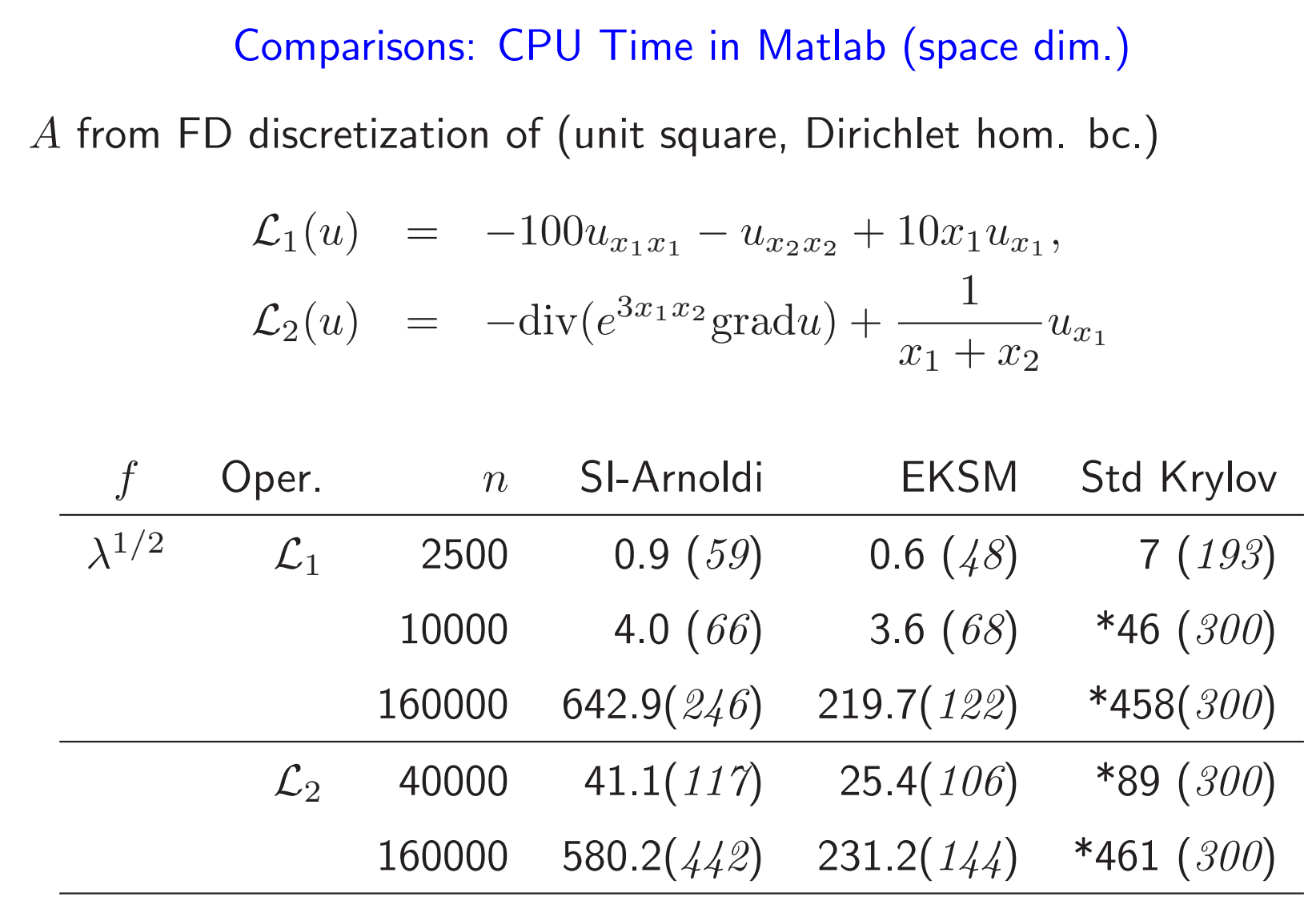

### **Conclusions**

- Emphasized HPC operations involving communications (except Mxv)
- Short-term recurrences preferable
- Other tricks can be used (but not usually in black-box routines)
- Many ideas have wider applicability

http://www.dm.unibo.it/~ simoncin valeria@dm.unibo.it